## **ФЕДЕРАЛЬНОЕ ГОСУДАРСТВЕННОЕ БЮДЖЕТНОЕ ОБРАЗОВАТЕЛЬНОЕ УЧРЕЖДЕНИЕ ВЫСШЕГО ОБРАЗОВАНИЯ «БРЯНСКИЙ ГОСУДАРСТВЕННЫЙ АГРАРНЫЙ УНИВЕРСИТЕТ»**

**ГРУНТОВИЧ Надежда Владимировна ГРУНТОВИЧ Николай Васильевич**

# **ТЕОРИЯ АВТОМАТИЧЕСКОГО УПРАВЛЕНИЯ**

МЕТОДИЧЕСКОЕ ПОСОБИЕ По выполнению и оформлению курсовой работы «ИССЛЕДОВАНИЕ ДИНАМИЧЕСКИХ СВОЙСТВ СИСТЕМ АВТОМАТИЧЕСКОГО УПРАВЛЕНИЯ»

для студентов направлений: 15.03.04 – Автоматизация технологических процессов и производств 13.03.02 – Электроэнергетика и электротехника

Брянская область 2015

УДК 681.5 (07) ББК 32.965 Г 90

Грунтович, Над. Влад. **Теория автоматического управления**: Методическое пособие по выполнению и оформлению курсовой работы / Над. Влад. Грунтович, Ник. Вас. Грунтович. – Брянск: Издательство Брянской ГАУ, 2015 г. - 57 с.

Методическое пособие по выполнению и оформлению курсовой работы включает различные элементы систем автоматического регулирования (САР). Предназначена для студентов обучающихся по специальности очной и заочной форм обучения.

Рецензент: Погонышев В.А., д.т.н., профессор

*Рекомендовано к изданию методической комиссией факультета энергетики и природопользования от «16» сентября 2015 г., протокол № 1.* 

> © Брянская ГАУ, 2015 © Грунтович Над. Влад., 2015 © Грунтович Ник. Вас., 2015

# **СОДЕРЖАНИЕ**

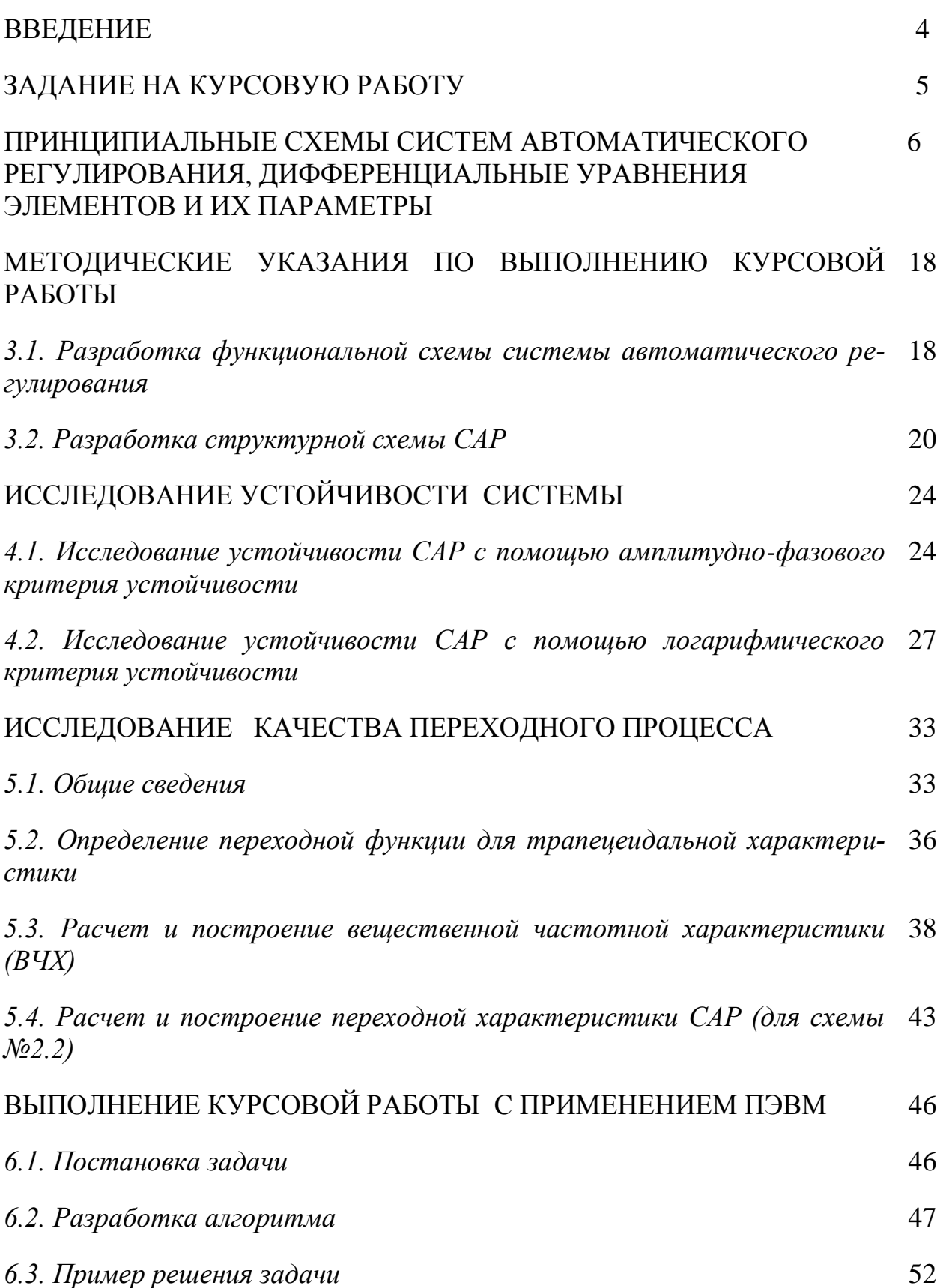

### **ВВЕДЕНИЕ**

Одной из основных задач теории автоматического управления является анализ и синтез автоматических систем.

Анализ предполагает определение динамических свойств спроектированных систем, при синтезе рассматриваются вопросы, связанные с обеспечением требуемых динамических показателей в процессе проектирования, динамические свойства систем, в основном, определяются их устойчивостью и качеством переходного процесса.

Для приобретения практических навыков по исследованию устойчивости и качества систем автоматического регулирования (САР) по учебной дисциплине "Теория автоматического управления" предусмотрена курсовая работа по определению устойчивости и качества переходного процесса замкнутой системы автоматического регулирования. Курсовая работа может выполняться как графоаналитическим способом, так и с помощью вычислительной техники.

В первой главе учебного пособия приводится задание на выполнение курсовой работы. Во второй главе представлены принципиальные схемы систем автоматического регулирования, каждая из которых описана дифференциальными уравнениями и в зависимости от заданных параметров может быть использована для 6-8 расчетных вариантов.

Третья глава посвящена методическим указаниям по выполнению курсовой работы. В этой главе рассматривается пример расчета системы по схеме 2.2 – система автоматического регулирования температуры в теплообменнике.

В четвертой главе рассматриваются вопросы исследования устойчивости систем.

Пятая глава посвящена исследованию качества переходного процесса.

В шестой главе рассматриваются особенности выполнения курсовой работы с применением ПЭВМ.

Учебное пособие предназначено для студентов в качестве иллюстрированной примерами методики выполнения курсовой работы по учебной дисциплине «Теория автоматического управления».

# 1 ЗАДАНИЕ НА КУРСОВУЮ РАБОТУ

Тема: Определение устойчивости и качества переходного процесса замкнутой системы автоматического регулирования

## 1.1. Исходные данные

1. Принципиальная схема системы регулирования.

2. Уравнения движения и параметры элементов системы.

### 1.2. Содержание и последовательность выполнения работы

1. Составить функциональную схему системы.

2. Выписать уравнения элементов, при необходимости линеаризовать уравнения.

3. Определить передаточные функции звеньев.

4. Составить структурную схему системы.

5. Определить передаточную функцию разомкнутой системы и передаточную функцию замкнутой системы по заданному воздействию.

6. Исследовать устойчивость системы:

- при помощи критерия Гурвица;

- при помощи амплитудно-фазового критерия устойчивости;

- при помощи логарифмических частотных характеристик.

В случае неустойчивости стабилизировать систему.

7. Исследовать качество переходного процесса системы методом трапецеидальных характеристик. При необходимости ввести коррекцию.

### 1.3. Отчетный материал

1. Расчетно-пояснительная записка.

2. Графический материал:

- принципиальная схема системы;

- функциональная схема;
- амплитудно-фазовая характеристика разомкнутой системы;

- логарифмические частотные характеристики разомкнутой и замкнутой систем:

- вещественная частотная характеристика;

- кривая переходного процесса.

## **2 ПРИНЦИПИАЛЬНЫЕ СХЕМЫ СИСТЕМ АВТОМАТИЧЕСКОГО РЕГУЛИРОВАНИЯ, ДИФФЕРЕНЦИАЛЬНЫЕ УРАВНЕНИЯ ЭЛЕМЕНТОВ И ИХ ПАРАМЕТРЫ**

## *2.1. Схема № 2.1.2.*

Исходные данные:

2.1.1. Принципиальная схема САР (рис.2.1).

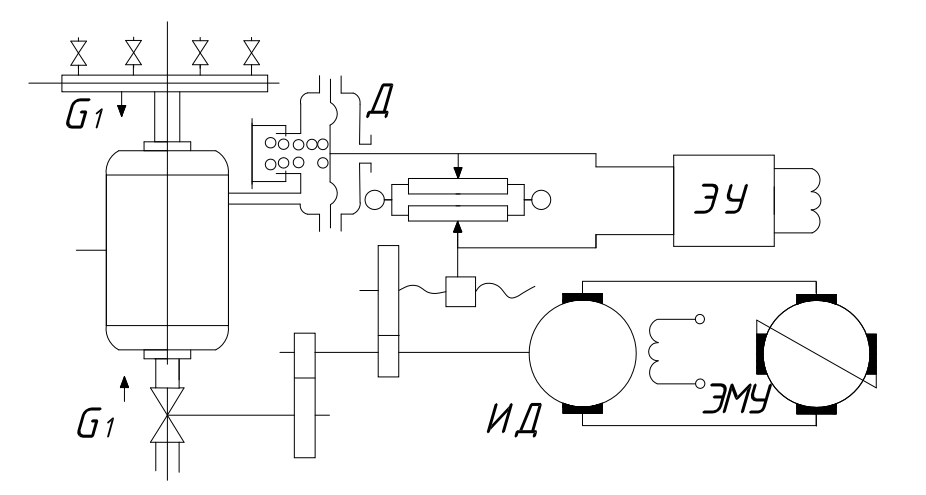

Рис.2.1.

2.1.2. Уравнения движения элементов системы 2.1. Резервуар

$$
T_{1}\frac{dp}{dt}=k_{1}(G_{2}-G_{1}).
$$

Клапан

$$
G_{2}=k_{2}h.
$$

Редуктор клапана

$$
h=k_{3}\alpha .
$$

Исполнительный двигатель

$$
T_2 \frac{d^2 \alpha}{dt^2} + \frac{d \alpha}{dt} = k_4 u_1.
$$

Электромашинный усилитель

$$
u_2 = k_6 u_3.
$$

Потенциометр

$$
u_{3}=k_{7}(x-x_{1}).
$$

Измерительное устройство

$$
x = k_8(p_0 - p).
$$

Редуктор потенциометра

$$
x_{1}=k_{9}\alpha .
$$

## 2.1.3. Параметры элементов системы (табл.2.1)

Таблица 2.1.

|                       | Параметры          |               | Варианты           |                    |                    |                    |                    |                    |                    |  |
|-----------------------|--------------------|---------------|--------------------|--------------------|--------------------|--------------------|--------------------|--------------------|--------------------|--|
| Элемент               | <b>Обозн.</b>      | Размерн.      | 11                 | 12                 | 13                 | 14                 | 15                 | 16                 | 17                 |  |
| Резервуар             | $T_1$              | $\mathbf{c}$  | 20                 | 18                 | 16                 | 14                 | 12                 | 10                 | 15                 |  |
|                       | $k_1$              | $lc·M^{-2}$   | 0,1                | 0,12               | 0,14               | 0,16               | 0,18               | 0,2                | 0,25               |  |
| Клапан                | k <sub>2</sub>     | $K\Gamma/C$ М | 2000               | $2\times10^3$      | $2\times10^3$      | $2\times10^3$      | $2\times10^3$      | $2\times10^3$      | $2\times10^3$      |  |
| Редуктор кла-<br>пана | $k_3$              | м/рад         | $2,5\times10^{3}$  | $2 \times 10^{-3}$ | $1,5\times10^{3}$  | $10^{-3}$          | $5 \times 10^{-3}$ | $\times 10^{-2}$   | $2 \times 10^{-2}$ |  |
| Исполнитель-          | T <sub>2</sub>     | $\mathbf c$   | 1,0                | 1,0                | 0,8                | 0,8                | 0,7                | 0,6                | 0,5                |  |
| ный двигатель $k_4$   |                    | рад/с         | 0,5                | 0,5                | 0,5                | 0,5                | 0,5                | 0,5                | 0,5                |  |
| ЭМУ                   | $T_3$              | $\mathbf{c}$  | 0,1                | 0.09               | 0,08               | 0,07               | 0,06               | 0,05               | 0,05               |  |
|                       | $\scriptstyle T_4$ |               | 0,2                | 0,2                | 0.16               | 0,16               | 0,12               | 0,12               | 0,1                |  |
|                       | $k_5$              |               | 2000               | 2050               | 2100               | 2150               | 2200               | 2300               | 2500               |  |
| ЭУ                    | $k_6$              |               | 1000               | 1200               | 1400               | 1500               | 1600               | 1700               | 1800               |  |
| Потенциометр $k_7$    |                    | B/M           | 0,2                | 0,2                | 0,2                | 0,2                | 0,2                | 0,2                | 0,2                |  |
| Изм.уст.              | $k_8$              | $M/K\Gamma$   | $2 \times 10^{-6}$ | $2 \times 10^{-6}$ | $2 \times 10^{-6}$ | $2 \times 10^{-6}$ | $2 \times 10^{-6}$ | $2 \times 10^{-6}$ | $2 \times 10^{-6}$ |  |
| Ред. потенц.          | $k_{9}$            | м/рад         | $5 \times 10^{-7}$ | $4 \times 10^{-7}$ | $5 \times 10^{-7}$ | $4 \times 10^{-7}$ | $3 \times 10^{-7}$ | $2 \times 10^{-7}$ | $4 \times 10^{-7}$ |  |

# *2.2. Схема № 2.2.*

Исходные данные:

2.2.1. Принципиальная схема системы регулирования (рис.2.2).

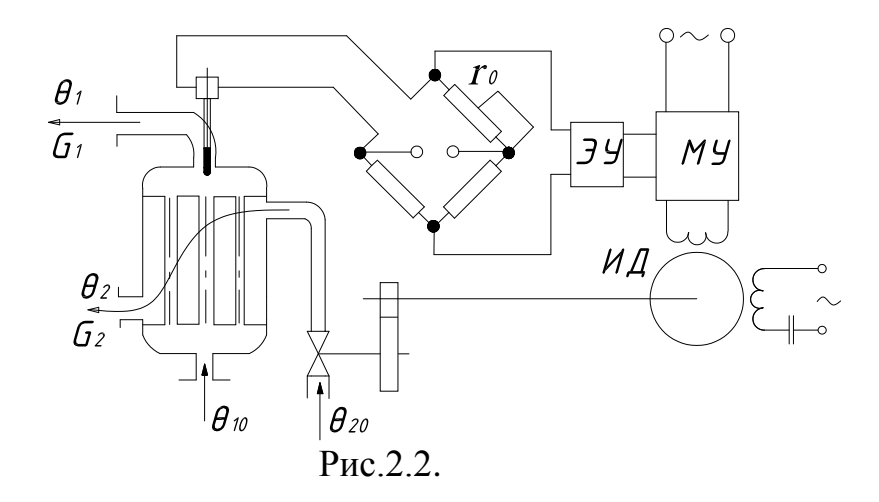

2.2.2. Уравнения движения элементов системы № 2.2. Теплообменник (ТО)

$$
T_1^2 \frac{d^2 \theta_1}{dt^2} + T_2 \frac{d \theta_1}{dt} + \theta_1 = k_2 C_2 - k_1 \left( T_3 \frac{d G_1}{dt} + G_1 \right).
$$

Термосопротивление (ТС)

$$
T_4\frac{dr}{dt}+r=k_3\theta_1.
$$

Мост измерительный (М)

$$
u_1=k_4(r_0-r).
$$

Электронный усилитель (ЭУ)

$$
u_{2}=k_{5}u_{1}.
$$

Магнитный усилитель (МУ)

$$
T_5\frac{du_3}{dt}+u_3=k_6u_2.
$$

Исполнительный двигатель (ИД)

$$
T_{6}\frac{d^{2}\alpha}{dt^{2}} + \frac{d\alpha}{dt} = k_{7}u_{3}.
$$

Регулирующий клапан (РК)

$$
G_{_2}=k_{_8}\alpha.
$$

2.2.3. Параметры элементов системы (табл.2.2)

Таблица 2.2.

|           | Параметры          |                              | Варианты            |                    |                      |                    |                    |                    |  |
|-----------|--------------------|------------------------------|---------------------|--------------------|----------------------|--------------------|--------------------|--------------------|--|
| Элемент   | Обозн.             | Размерн.                     | 21                  | 22                 | 23                   | 24                 | 25                 | 26                 |  |
| <b>TO</b> | $T_1$              | $\mathbf{c}$                 | 5,73                | 6,29               | 7,03                 | 8,1                | 8,1                | 8,1                |  |
|           | $T_2$              | $\mathbf c$                  | 11,6                | 12,96              | 15,0                 | 18,31              | 18,31              | 18,31              |  |
|           | $T_3$              | $\mathbf{c}$                 | 5,5                 | 5,5                | 5,5                  | 5,5                | 5,5                | 5,5                |  |
|           | $k_1$              | $\rm ^{\circ}C/\kappa\Gamma$ | 1,82                | 2,19               | 2,73                 | 3,64               | 5,47               | 10,94              |  |
|           | k <sub>2</sub>     | $\rm ^{\circ}C/\kappa\Gamma$ | 0,26                | 1,25               | 3,5                  | 8,33               | 12,5               | 25,0               |  |
| <b>TC</b> | $T_{4}$            | $\mathbf{c}$                 | 2,0                 | 2,0                | 2,0                  | 2,0                | 2,0                | 2,0                |  |
|           | $k_3$              | $OM \cdot c$                 | 0,2                 | 0,2                | 0,2                  | 0,2                | 0,2                | 0,2                |  |
| M         | $k_4$              | A                            | 0,1                 | 0,1                | 0,1                  | 0,1                | 0,1                | 0,1                |  |
| ЭУ        | $k_5$              |                              | 500                 | 500                | 450                  | 400                | 300                | 200                |  |
|           | $\scriptstyle T_4$ | $\mathbf{c}$                 | 0,1                 | 0,1                | 0,1                  | 0,1                | 0,1                | 0,1                |  |
| <b>MY</b> | $k_6$              |                              | 50                  | 45                 | 40                   | 35                 | 30                 | 25                 |  |
|           | $T_6$              | $\mathbf{c}$                 | 0,2                 | 0,2                | 0,2                  | 0,2                | 0,2                | 0,2                |  |
| ИД        | k <sub>7</sub>     | рад $/(B.c)$                 | 0,5                 | 0,5                | 0,5                  | 0,5                | 0,5                | 0,5                |  |
| PK        | k <sub>7</sub>     | $(c$ .рад                    | $1,54\times10^{-3}$ | $5 \times 10^{-4}$ | $1,5 \times 10^{-4}$ | $2 \times 10^{-4}$ | $3 \times 10^{-4}$ | $4 \times 10^{-4}$ |  |

2.3. Схема 2.3

Исходные данные:

2.3.1. Принципиальная схема системы регулирования (рис. 2.3).

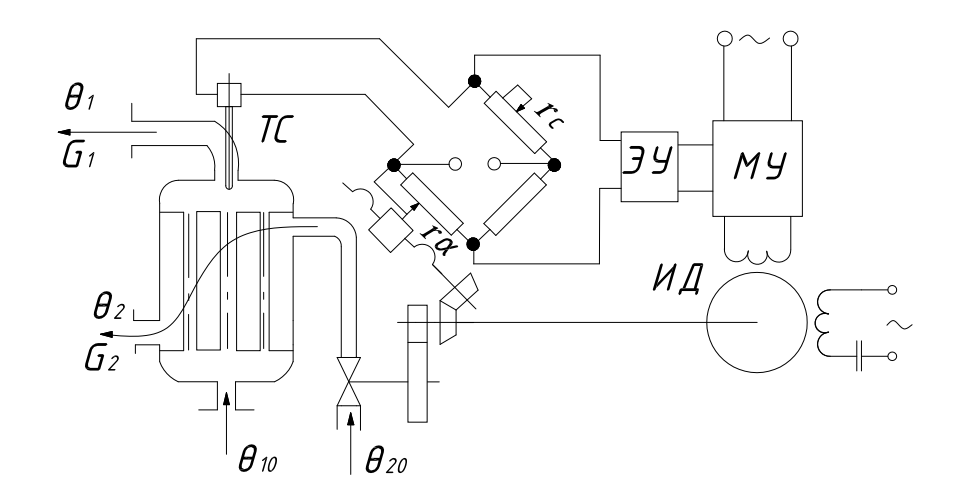

Рис. 2.3

2.3.2. Уравнения движения элементов системы Теплообменник

$$
T_1^2 \frac{d^2 \theta_1}{dt^2} + T_2 \frac{d \theta_1}{dt} + \theta_1 = k_2 C_2 - k_1 \left( T_3 \frac{d G_1}{dt} + G_1 \right).
$$

Термосопротивление

$$
T_4\frac{dr}{dt}+r=k_3(\theta_1-Q_0).
$$

Мост измерительный

$$
u_{1}=k_{3}(r_{\alpha}-r); \quad r_{\alpha}=-k_{4}\alpha.
$$

Электронный усилитель

$$
u_{2}=k_{5}u_{1}.
$$

Магнитный усилитель

$$
T_s \frac{du_3}{dt} + u_3 = k_6 u_2.
$$

Исполнительный двигатель

$$
T_{6}\frac{d^{2}\alpha}{dt^{2}} + \frac{d\alpha}{dt} = k_{7}u_{3}.
$$

Регулирующий клапан

$$
G_{_2}=k_{_8}\alpha\,.
$$

# 2.3.3. Параметры элементов системы (табл.2.3)

#### Таблица 2.3

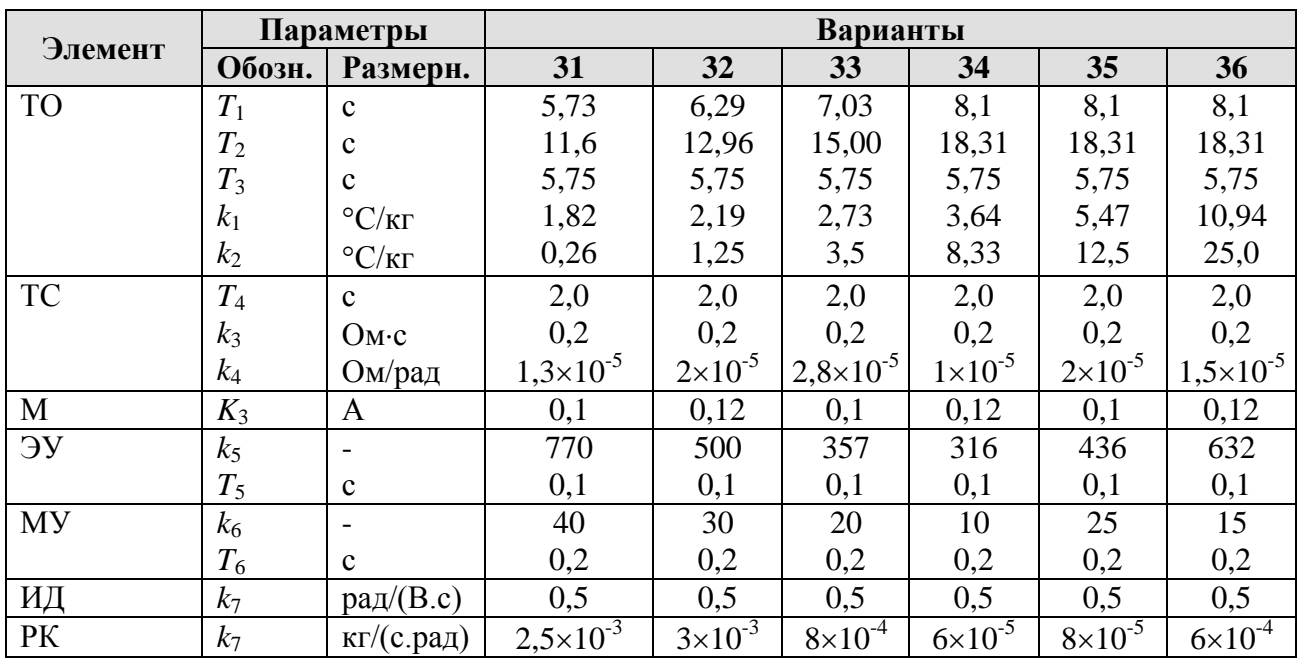

2.4. Схема № 2.4.

Исходные данные

2.4.1. Принципиальная схема системы регулирования (рис. 2.4).

2.4.2. Уравнения движения элементов системы

Теплообменник

$$
T_1^2 \frac{d^2 \theta_1}{dt^2} + T_2 \frac{d \theta_1}{dt} + \theta_1 = k_2 C_2 - k_1 \left( T_3 \frac{d G_1}{dt} + G_1 \right).
$$

Термосопротивление

$$
T_4\frac{dr}{dt}+r=k_3(\theta_0-Q_1).
$$

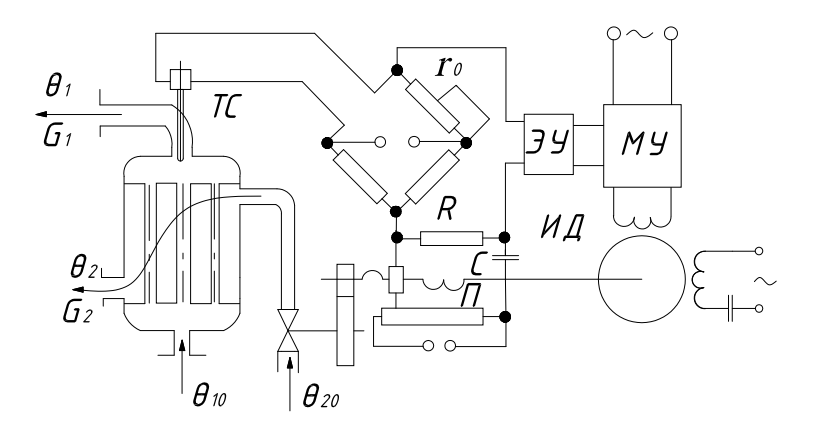

Рис. 2.4

Мост измерительный

$$
u_1=k_4(r_0-r).
$$

Электронный усилитель

$$
u2 = k5(u1 - u5).
$$

Магнитный усилитель

$$
T_s \frac{du_3}{dt} + u_3 = k_6 u_2.
$$

Исполнительный двигатель

$$
T_{6}\frac{d^{2}\alpha}{dt^{2}} + \frac{d\alpha}{dt} = k_{7}u_{3}.
$$

Потенциометр

$$
RC - \text{qemb } T_7 \frac{du_s}{dt} + u_s = T_7 \frac{du_4}{dt}.
$$

 $u_4 = k_9 \alpha$ .

Регулирующий клапан

$$
G_{_2}=k_{_8}\alpha.
$$

2.4.3. Параметры элементов системы (табл.2.3)

# Таблица 2.4

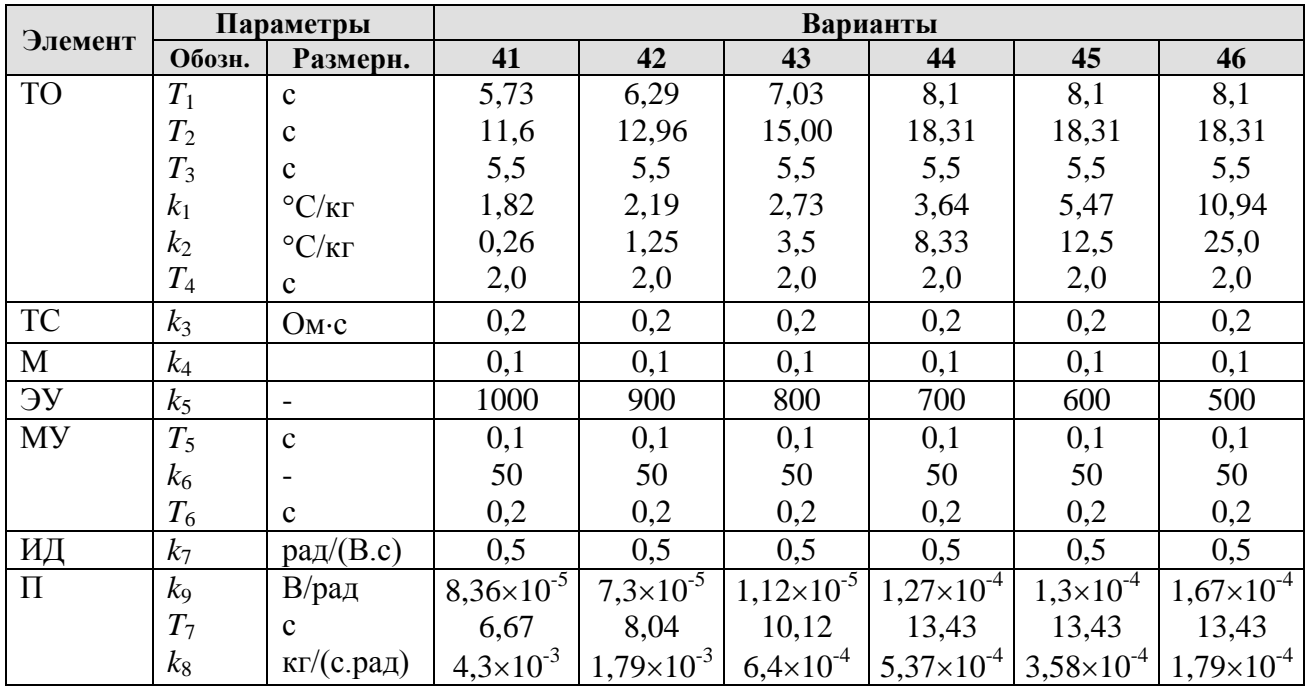

2.5. Схема № 2.5.

Исходные данные:

2.5.1. Принципиальная схема системы регулирования (рис. 2.5).

2.5.2. Уравнения движения элементов системы

Турбина

$$
T_1\frac{dw}{dt} + w = k_1h - k_2m.
$$

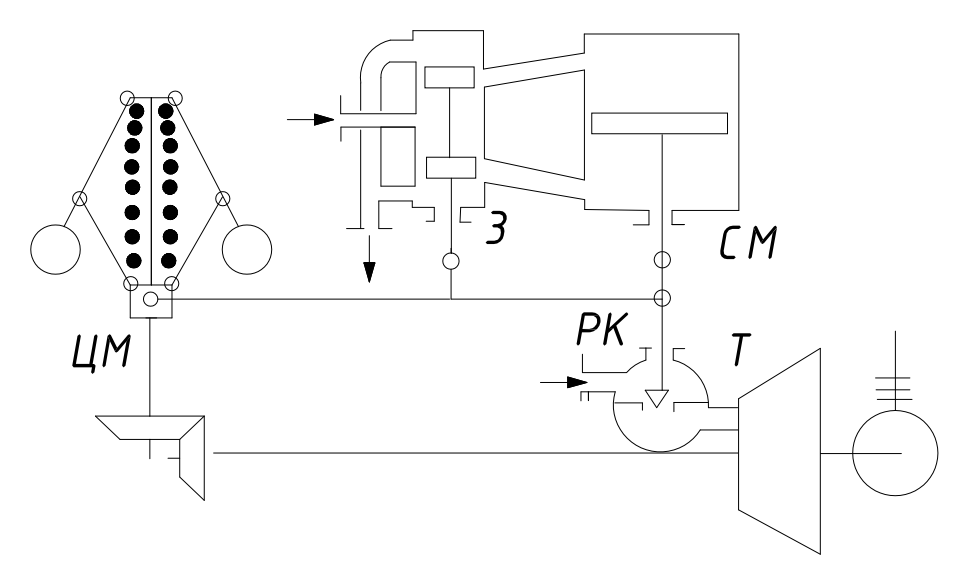

Рис.2.5.

Сервомотор

$$
T_2\frac{dh}{dt}=k_3z.
$$

Золотник

$$
z = k_{\scriptscriptstyle 4} x - k_{\scriptscriptstyle 5} h \, .
$$

Центробежный маятник

$$
T_3^2 \frac{d^2 x}{dt^2} + T_4 \frac{dx}{dt} + x = k_6(w_0 - w).
$$

2.5.3. Параметры элементов системы (табл. 2.5).

Таблица 2.5

| Элемент    | Параметры          |                            | Варианты                          |                      |                     |                                          |               |                     |  |
|------------|--------------------|----------------------------|-----------------------------------|----------------------|---------------------|------------------------------------------|---------------|---------------------|--|
|            | Обозн.             | Размерн.                   | 51                                | 52                   | 53                  | 54                                       | 55            | 56                  |  |
| T          | $T_{1}$            | c                          | 10                                | Q                    | 8                   |                                          | 6             | 5                   |  |
|            | $k_1$              | рад $/(c.M)$               | $3\times10^4$                     | $4\times10^4$        | $5\times10^4$       | $6\times10^4$                            | $8\times10^4$ | $7\times10^4$       |  |
|            | $k_2$              | $pa\pi/(c.\kappa\Gamma M)$ | 1,0                               | 1,33                 | 2,0                 | 3,0                                      | 4,0           | 4,3                 |  |
| CM         | $T_2$              | $\mathbf c$                | 25,0                              | 16,7                 | 15,0                | 12,5                                     | 22,0          | 18,0                |  |
|            | $k_3$              |                            | 1500                              | 1400                 | 1300                | 1200                                     | 1100          | 1000                |  |
|            | $k_5$              |                            | 0,667                             | 0,667                | 0,667               | 0,667                                    | 0,667         | 0,667               |  |
| 3          | $k_4$              |                            | 0,333                             | 0,333                | 0,333               | 0,333                                    | 0,333         | 0,333               |  |
|            | $T_3$              | $\mathbf{c}$               | 0,10                              | 0,09                 | 0,08                | 0,05                                     | 0,07          | 0,09                |  |
|            | $\scriptstyle T_4$ | $\mathbf{c}$               | 0,2                               | 0,18                 | 0,16                | 0,10                                     | 0,15          | 0,2                 |  |
| <b>IIM</b> | $k_6$              | м.с/рад                    | $\frac{3.27 \times 10^{-3}}{2}$ . | $12,45\times10^{-3}$ | $1,63\times10^{-3}$ | $ 0.817\times10^{-3} 2.94\times10^{-3} $ |               | $1,94\times10^{-3}$ |  |

2.6. Схема № 2.6.

Исходные данные:

2.6.1.Принципиальная схема системы регулирования (рис. 2.6).

2.6.2. Уравнение движения элементов схемы № 2.6.

Турбина

$$
T_1\frac{dw}{dt} + w = k_1h - k_2m.
$$

Сервомотор

$$
T_2\frac{dh}{dt}=k_3z.
$$

Золотник

$$
z = k_{4}x - k_{5}y.
$$

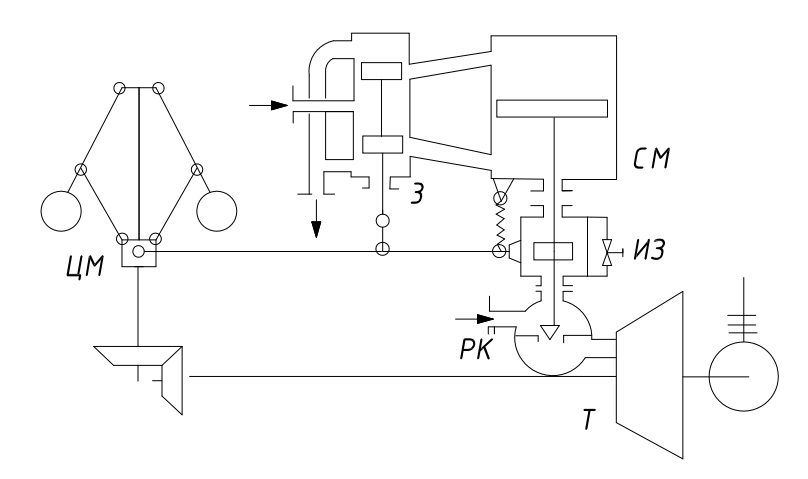

Рис. 2.6.

Изодром

$$
T_s \frac{dy}{dt} + y = k_6 \frac{dh}{dt}.
$$

Центробежный маятник

$$
T_3^2 \frac{d^2 x}{dt^2} + T_4 \frac{dx}{dt} + x = k_7 w.
$$

# 2.6.3. Параметры элементов системы (табл.2.6.).

Таблица 2.6

|            | Параметры          |                            | Варианты            |                     |                     |                    |                     |                    |  |
|------------|--------------------|----------------------------|---------------------|---------------------|---------------------|--------------------|---------------------|--------------------|--|
| Элемент    | Обозн.             | Размерн.                   | 61                  | 62                  | 63                  | 64                 | 65                  | 66                 |  |
| T          | $T_1$              | $\mathbf{c}$               | 10,0                | 8,0                 | 6,0                 | 4,0                | 7,0                 | 9,0                |  |
|            | $k_1$              | $pa\pi/(c.m)$              | $13,16\times10^{4}$ | $4,22\times10^{4}$  | $6,32\times10^{4}$  | $12,6\times10^{4}$ | $5,25\times10^{4}$  | $9,33\times10^{4}$ |  |
|            | $k_2$              | $pa\pi/(c.\kappa\Gamma M)$ | 1,0                 | 1,33                | 2,0                 | 4,0                | 3,0                 | 2,62               |  |
| <b>CM</b>  | $T_2$              | c                          | 15,0                | 12,0                | 10,0                | 8,0                | 11,0                | 13,0               |  |
|            | $k_3$              |                            | 1900                | 1700                | 1500                | 930                | 1600                | 1200               |  |
|            | $k_4$              |                            | 0,333               | 0,333               | 0,333               | 0,333              | 0,333               | 0,333              |  |
| 3          | $k_5$              |                            | 0,667               | 0,667               | 0,667               | 0,667              | 0,667               | 0,667              |  |
|            | $T_5$              | $\mathbf c$                | 1,00                | 0,80                | 0,63                | 0,50               | 0.90                | 0,70               |  |
| <b>ИЗ</b>  | $k_6$              |                            | 0.75                | 0.75                | 1,0                 | 1,29               | 1,0                 | 1,29               |  |
|            | $T_3$              | $\mathbf{C}$               | 0.05                | 0.04                | 0,03                | 0,025              | 0,035               | 0,045              |  |
|            | $\scriptstyle T_4$ | $\mathbf{C}$               | 0,1                 | 0,08                | 0,06                | 0,05               | 0.09                | 0,09               |  |
| <b>IIM</b> | k <sub>7</sub>     | м. $c$ /рад                | $2,32\times10^{-3}$ | $1,74\times10^{-3}$ | $1,55\times10^{-3}$ | $1 \times 10^{-3}$ | $1,64\times10^{-3}$ | $1,9\times10^{-3}$ |  |

2.7. Схема № 2.7.

Исходные данные:

2.7.1. Принципиальная схема системы регулирования (рис. 2.7).

2.7.2. Уравнения движения элементов системы

Исполнительный двигатель

$$
T_1T_2\frac{d^3\alpha}{dt^3} + (T_1 + T_2)\frac{d^2\alpha}{dt^2} + \frac{d\alpha}{dt} = k_1u_1.
$$

Электромашинный усилитель

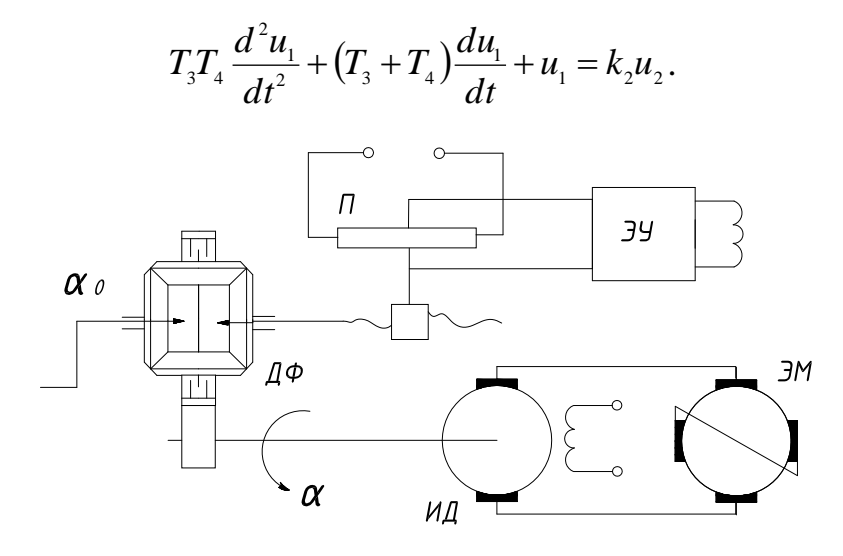

Рис.2.7.

Электронный усилитель

 $u_2 = k_3 u_3$ .

Потенциометр

 $u_3 = k_4 x$ .

Привод движка потенциометра

$$
x = k_5(\alpha_0 - \alpha).
$$

2.7.3. Барометры элементов системы (табл.2.7).

Таблица 2.7

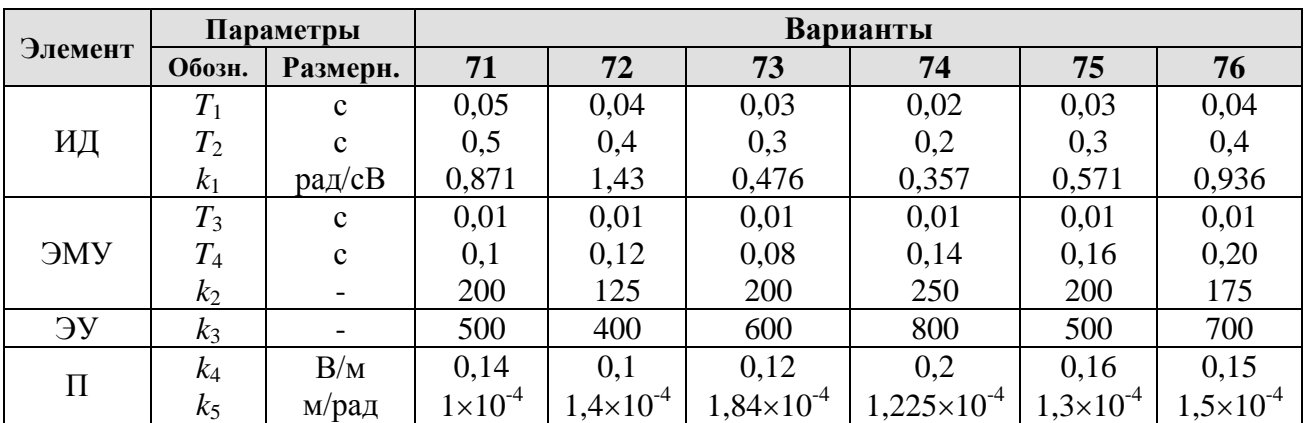

2.8. Схема №2.8.

Исходные данные:

2.8.1. Принципиальная схема системы регулирования (рис. 2.8).

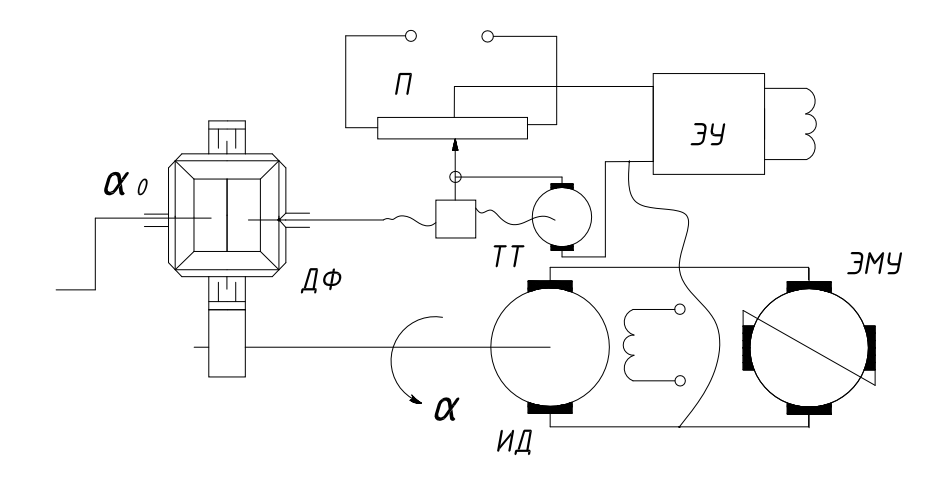

Рис. 2.8.

2.8.2. Уравнения движения элементов системы Электродвигатель

$$
T_1T_2\frac{d^3\alpha}{dt^3} + (T_1 + T_2)\frac{d^2\alpha}{dt^2} + \frac{d\alpha}{dt} = k_1u_1.
$$

Электромашинный усилитель

$$
T_{3}T_{4}\frac{d^{2}u_{1}}{dt^{2}} + (T_{3} + T_{4})\frac{du_{1}}{dt} + u_{1} = k_{2}u_{2}.
$$

Электронный усилитель

$$
u_2 = k_3(u_3 + u_4).
$$

Потенциометр

$$
u_{3}=k_{4}\gamma .
$$

Тахогенератор

$$
T_{5}\frac{du_{4}}{dt}+u_{4}=k_{5}\frac{d\gamma}{dt}.
$$

Привод потенциометра

$$
\gamma = k_6(\alpha_0 - \alpha).
$$

# 2.8.3. Параметры элементов системы (табл.2.8).

# Таблица 2.8

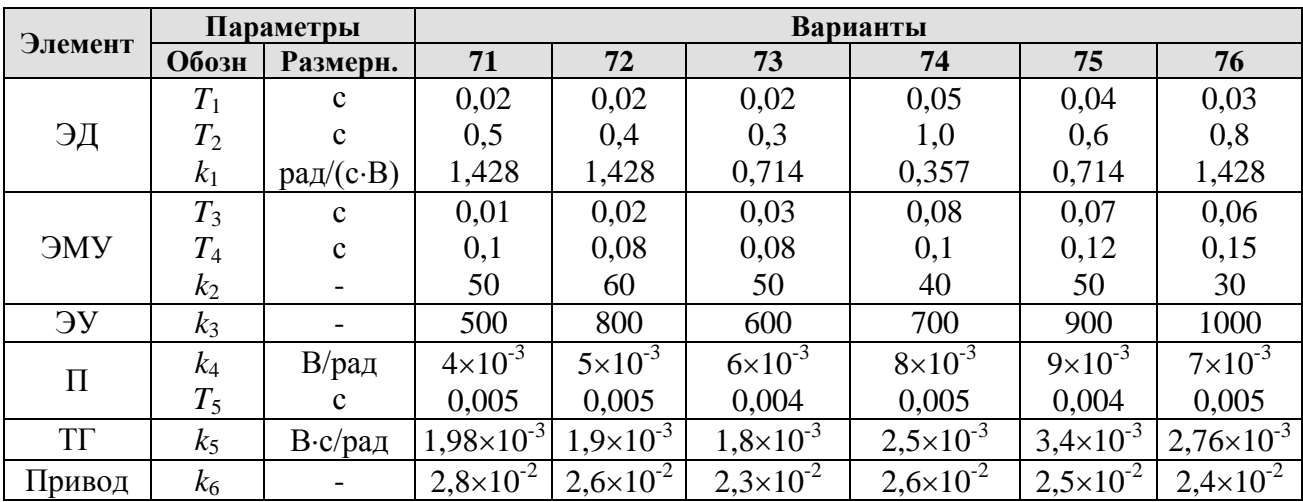

### З МЕТОДИЧЕСКИЕ УКАЗАНИЯ ПО ВЫПОЛНЕНИЮ КУРСОВОЙ РАБОТЫ

#### 3.1. Разработка функциональной схемы системы автоматического регулирования

В соответствии с заданием необходимо по принципиальной схеме САР уяснить принцип действия системы, составить ее функциональную схему. В качестве примера рассматривается схема, показанная на рис.2.2.

3.1.1. Принципиальная схема системы автоматического регулирования  $(см.pис.2.2.)$ .

Объектом регулирования является теплообменный аппарат, через трубки которого прокачивается теплоноситель, отдающий тепло рабочему телу, проходящему (протекающему) в межтрубном пространстве.

Регулируемая величина - температура рабочего тела, постоянное значение которой  $\theta$ , должно поддерживаться на выходе из теплообменного аппарата.

Отклонение температуры рабочего тела от заданного значения может быть вызвано возмущающим воздействием  $G<sub>1</sub>$  - изменением расхода рабочего тела.

Регулирующее воздействие на температуру рабочего тела оказывает изменение расхода теплоносителя  $G_1$ . Так при увеличении расхода рабочего тела  $G<sub>1</sub>$  его температура на выходе теплообменного аппарата уменьшается. Для восстановления заданного значения температуры необходимо увеличить расход теплоносителя.

Датчиком температуры является термосопротивление, помещенное в рабочее тело на выходе из теплообменного аппарата. Чувствительный элемент термосопротивления включен в одно из плеч равновесного моста, который выполняет функции задающего, измерительного и сравнивающего устройств.

Измерительная диагональ моста включена на вход электронного усилителя (ЭУ), выходное напряжение ЭУ после выпрямления подано на вход магнитного усилителя (МУ). В цепь рабочей обмотки МУ включена обмотка управления двухфазного асинхронного реверсивного двигателя (ИД).

Вал ИД через редуктор связан с регулирующим органом-клапаном, определяющим расход теплоносителя через теплообменник.

Если температура рабочего тела на выходе из теплообменного аппарата соответствует заданному значению, то сопротивление чувствительного элемента датчика температуры таково, что имеет место равновесное состояние моста (равенство произведений сопротивлений противоположных плеч), разность потенциалов на измерительной диагонали моста равна нулю, двигатель неподвижен и вся система находится в равновесном состоянии. Клапан, определяющий расход теплоносителя, открыт настолько (его состояние характеризуется координатой  $\alpha$ ), насколько это необходимо для поддержания заданной температуры рабочего тела на выходе из теплообменного аппарата.

При увеличении расхода рабочего тела  $G<sub>1</sub>$  температура его на выходе из теплообменного аппарата уменьшается, сопротивление чувствительного элемента датчика температуры также уменьшается. При данной уставке темпера-

туры  $r_0$  равенство произведений сопротивлений противоположных плеч моста нарушится, мост разбалансируется. На измерительной диагонали моста появится разность потенциалов - сигнал рассогласования фактического и заданного значений регулируемой величины. Этот сигнал после усиления в электронном и магнитном усилителях подается в управляющую обмотку ИД. Ротор W. начинает вращаться и через редуктор открывает регулирующим клапан, увеличивая тем самым расход теплоносителя. Температура рабочего тела на выходе из теплообменника начинает повышаться, сопротивление чувствительного элемента датчика температуры увеличивается.

Когда температура рабочего тела на выходе из теплообменника достигнет заданного значения  $Q_{\text{l}}$ , мост придет в равновесное состояние, исполнительный двигатель остановится и вся система на какое-то время придет в установившийся режим.

Заданная САР является системой стабилизации температуры рабочего тела на выходе из теплообменного аппарата и состоит из следующих элементов:

- теплообменник - объект регулирования;

- термосопротивление - датчик температуры;

- мост - задающее, измерительное и сравнивающее устройство;

- ЭУ - электронный, усилитель;

- МУ - магнитный усилитель;

- ИД - исполнительный двигатель;

- РК - регулирующий клапан.

Функциональная схема, представляет собой условное изображение системы автоматического регулирования (САР), состоящее из функциональных элементов с указанием связей между ними.

Функциональная схема САР №2.2. представлена на рис.3.1.

На функциональной схеме прямоугольниками условно изображены элемента системы. Стрелки на линиях связи указывают

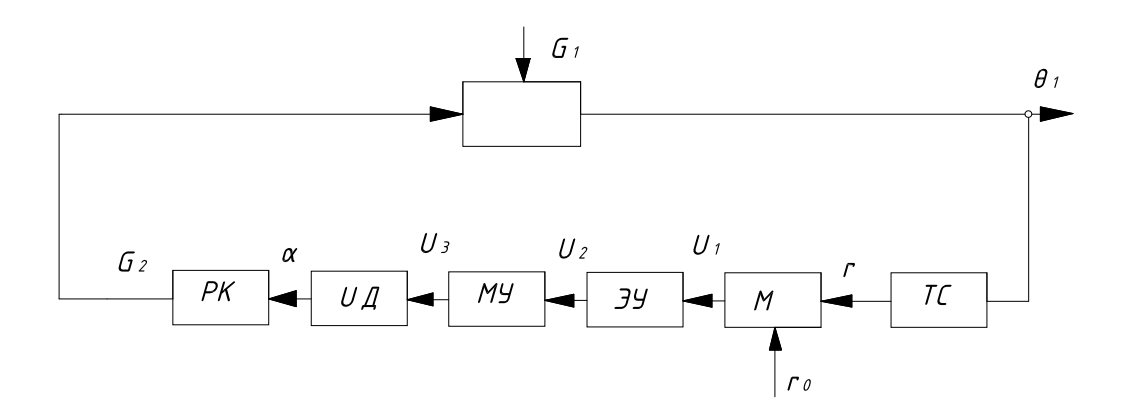

Рис.3.1.

направление передачи сигналов. На функциональной схеме должны быть обозначены входные и выходные величины для каждого элемента, а также регулируемая величина, возмущающее и задающее воздействия.

#### 3.2. Разработка структурной схемы САР

Структурной схемой называют условное изображение системы автоматического регулирования, представленной типовыми звеньями и связями между ними.

Основой для составления структурной схемы является совокупность дифференциальных уравнений движения элементов, составляющих систему. Для каждого варианта систем автоматического регулирования уравнения движения элементов даны в виде нормализованных линейных дифференциальных уравнений с постоянными коэффициентами в относительных единицах.

Значения коэффициентов усиления и постоянных времени элементов, из которых составлены системы, приведены в таблицах.

Порядок составления структурной схемы САР рассмотрим на примере системы стабилизации температуры (см.рис. 7.2).

Для составления структурной схемы САР необходимо:

3.2.1. Записать в операторной форме дифференциальные уравнения элементов, составляющих систему:

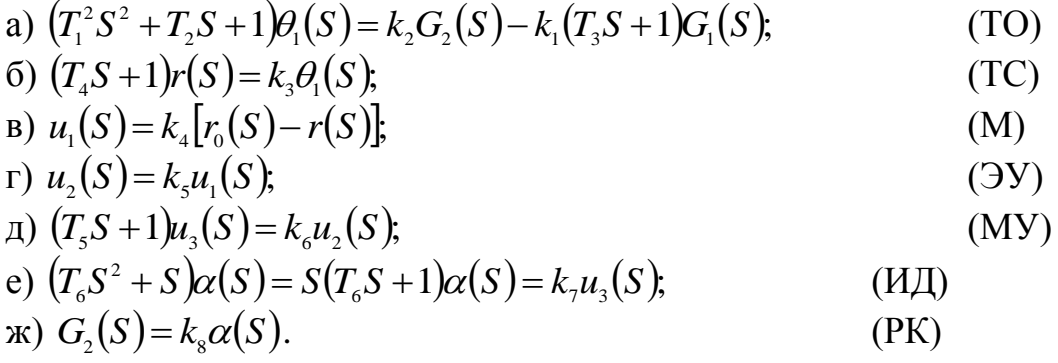

3.2.2. Представить каждое уравнение в виде простой структуры.

Для этого необходимо разделить левую и правую части уравнения на собственный оператор, (т.е. решить уравнение относительно выходной величины).

a) 
$$
\theta_1(S) = \frac{k_2}{T_1^2 S^2 + T_2 S + 1} G(S) - \frac{k_1(T_3 S + 1)}{T_1^2 S^2 + T_2 S + 1} G_1(S).
$$

Обозначая

$$
\frac{k_2}{T_1^2 S^2 + T_2 S + 1} = W_2(S),
$$
  

$$
\frac{k_1 (T_3 S + 1)}{T_1^2 S^2 + T_2 S + 1} = W_1(S),
$$

Получаем

$$
\theta_1(S) = W_2(S)G_2(S) - W_1(S)G_1(S).
$$

Графически это уравнение можно представить в виде простой структуры

(рис.3.2).

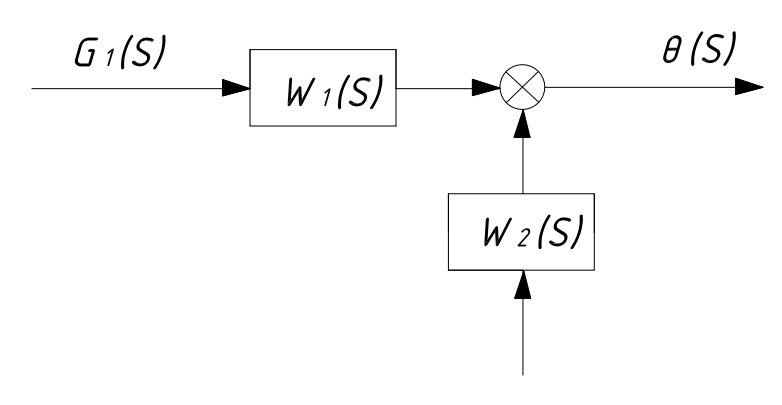

Рис.3.2.

Уравнения б) и последующие могут быть представлены следующим образом:

6) 
$$
r(S) = \frac{k_3}{T_4S + 1} \theta_1(S); \qquad \frac{k_3}{T_4S + 1} = W_3(S);
$$
  
\n $r(S) = W_3(S) \cdot \theta_1(S);$ 

B) 
$$
u_1(S) = k_4[r_0(S) - r(S)]
$$
;  $k_4 = W_4(S)$ ;  
 $u_1(S) = W_4(S)[r_0(S) - r(S)]$ ;

r) 
$$
u_2(S) = k_5 u_1(S);
$$
  
\n $k_5 = W_5(S);$   
\n $u_2(S) = W_5(S)u_1(S).$ 

$$
\text{A)} \ u_3(S) = \frac{k_6}{T_5S + 1} u_2(S);
$$
\n
$$
\frac{k_6}{T_5S + 1} = W_6(S);
$$
\n
$$
u_3(S) = W_6(S)u_2(S).
$$

e) 
$$
\alpha(S) = \frac{k_7}{S(T_6S+1)} u_3(S);
$$
  
\n $\frac{k_7}{S(T_6S+1)} = W_7(S);$   
\n $\alpha(S) = W_7(S)u_3(S).$ 

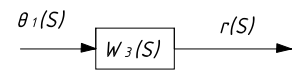

Рис. 3.3

$$
\begin{array}{c}\n r \circ (S) \\
 \longrightarrow \bigotimes_{\begin{array}{c}\n \uparrow \\
 \uparrow \uparrow (S)\n \end{array}}\n \begin{array}{c}\n U \circ (S) \\
 \downarrow \downarrow (S)\n \end{array}
$$

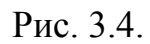

$$
\frac{U_1(S)}{U_2(S)} \longrightarrow \boxed{W_2(S)} \xrightarrow{U_2(S)}
$$

 $\overline{\phantom{a}}$ 

Рис. 3.5.

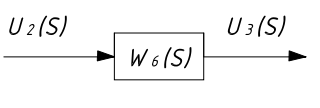

Рис. 3.6.

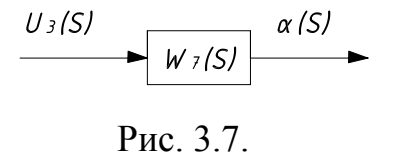

$$
\begin{array}{ll}\n\text{R)} \ G_2(S) = k_s \alpha(S); \\
k_s = W_s(S); \\
G_2(S) = W_s(S) \alpha(S).\n\end{array}
$$
\n
$$
\begin{array}{ll}\n\alpha(S) \\
\hline\n\text{W}_{\beta}(S) \\
\hline\n\text{Puc 3.8}\n\end{array}
$$

3.2.3. Согласовать входные и выходные величины простых структур, составить структурную схему системы (рис.3.9).

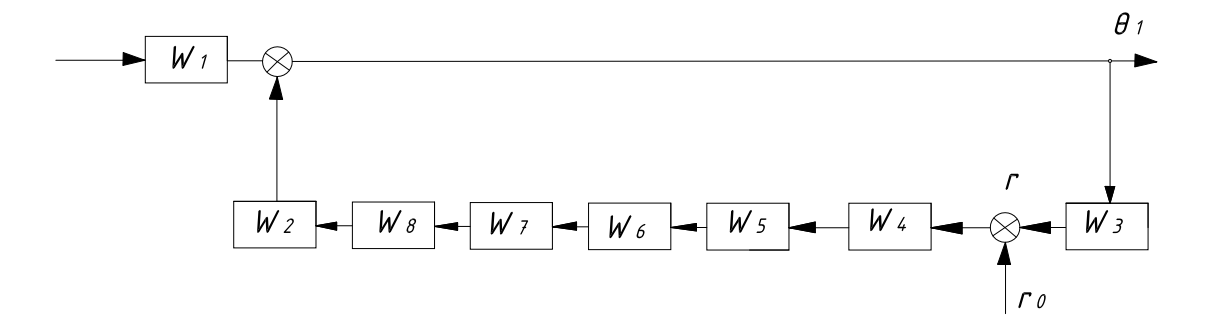

 $P_{\text{MC}}$  3.9

Так как для системы стабилизации необходимо определить передаточную Функцию по возмущающему воздействию, приложенному к объекту (по нагрузке), то задающее воздействие можно считать равным нулю. В этом случае знак (-) сигнала  $r(S)$  перенесем в конец цепи по линии распространения сигнала (на выход звена с передаточной функцией  $W_1(S)$ . После чего структурная схема системы примет вид, показанный на рис.3.10.

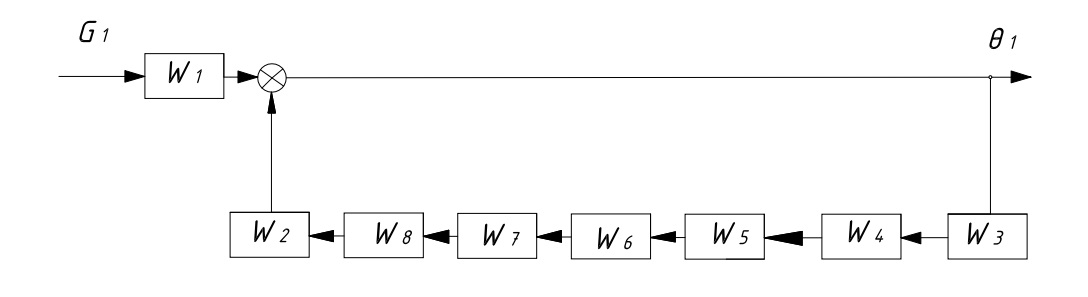

P<sub>ис</sub> 3.10

3.2.3. Определение передаточной функции разомкнутой и замкнутой САР по заданному воздействию

Для определения передаточной функции замкнутой системы необходимо исходную структурную схему упростить, после чего записать передаточную Функцию по известным формулам для простейших структур.

После упрощения структурная схема (см.рис.3.10) примет вид, указанный на рис. 3.11.

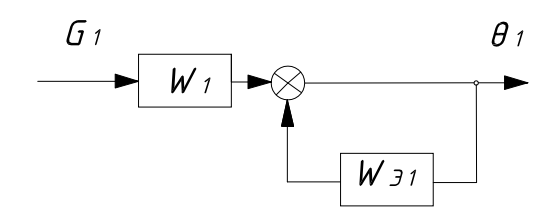

Рис.3.11.

 $\Gamma$ де  $W_{31} = W_2 \cdot W_3 \cdot W_4 \cdot W_5 \cdot W_6 \cdot W_7 \cdot W_8$ .

Передаточная функция замкнутой системы но возмущающему воздействию  $G$ <sup>1</sup> запишется так:

$$
W_{sG_1}(S) = \frac{W_1}{1 + W_{31}} = \frac{W_1}{1 + W_2 \cdot W_3 \cdot W_4 \cdot W_5 \cdot W_6 \cdot W_7 \cdot W_8};
$$
  
\n
$$
W_{sG_1}(S) = \frac{k_1(T_3S + 1)}{1 + \frac{k_2}{T_1^2S^2 + T_2S + 1} \frac{k_3}{T_3S + 1}k_4k_5 \frac{k_6}{T_5S + 1} \frac{k_7}{S(T_6S + 1)}k_8} =
$$
  
\n
$$
= \frac{k_1(T_3S + 1)(T_4S + 1)(T_5S + 1)(T_6S + 1)S}{(T_1^2S^2 + T_2S + 1)(T_4S + 1)(T_5S + 1)(T_6S + 1)S + k_2k_3k_4k_5k_6k_7k_8}.
$$

Для получения передаточной функции разомкнутой системы необходимо в структурной схеме замкнутой системы разомкнуть главную обратную связь, отбросить внешние возмущения и к полученной разомкнутой системе применить формулу определения передаточной функции для цепочки последовательно соединенных звеньев.

После размыкания главной обратной связи и отбрасывания внешних воздействий получим структурную схему разомкнутой системы (рис.3.12).

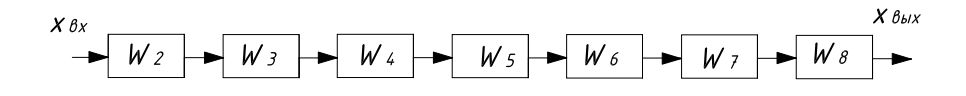

Рис.3.12

Передаточная функция разомкнутой системы имеет вид:

$$
W_p(S) = W_2 W_3 W_4 W_5 W_6 W_7 W_8 = \frac{k_2 k_3 k_4 k_5 k_6 k_7 k_8}{(T_1^2 S^2 + T_2 S + 1)(T_4 S + 1)(T_5 S + 1)(T_6 S + 1)S} = \frac{k_p}{(T_1^2 S^2 + T_2 S + 1)(T_4 S + 1)(T_5 S + 1)(T_6 S + 1)S}
$$

# 4 ИССЛЕДОВАНИЕ УСТОЙЧИВОСТИ СИСТЕМЫ

Под устойчивостью мы понимаем способность системы автоматического регулирования возвращаться в прежнее равновесное состояние или переходить в новое состояние равновесия после прекращения действия возмущающих сил.

Суждение об устойчивости может быть составлено по корням характеристического уравнения замкнутой системы. Для устойчивости системы необходимо и достаточно, чтобы все корни характеристического уравнения имели отрицательную вещественную часть.

Определение устойчивости системы автоматического регулирования, исследуемой в расчетно-графической работе, можно осуществить как с помощью критерия Рауса-Гурвица, так и с помощью частотных критериев. Алгебраический критерий Рауса-Гурвица не требует никаких графических построений, однако вычисление определителей, составленных из коэффициентов характеристического уравнения замкнутой системы, сопряжено с громоздкими выкладками, поэтому для систем, описываемых уравнениями высокого порядка, более целесообразно пользоваться частотными критериями. Наиболее простыми из частотных критериев являются амплитудно-фазовый и логарифмический критерий устойчивости. Оба этих критерия позволяют составит! суждение об устойчивости замкнутой системы по расположению соответствующих частотных характеристик САР при ее разомкнутом состоянии.

#### 4.1. Исследование устойчивости САР с помощью амплитуднофазового критерия устойчивости

Амплитудно-фазовый критерий устойчивости формулируется следующим образом: если все корни характеристического уравнения разомкнутой системы имеют отрицательные вещественные части или, если имеется один нулевой корень, а вещественные, части остальных корней отрицательны, то для устойчивости замкнутой системы необходимо и достаточно, чтобы амплитудно-фазовая характеристика разомкнутой системы не охватывала бы точку на комплексной плоскости с координатами (-1;0).

Аналитическое выражение амплитудно-фазовой характеристики разомкнутой системы может быть получено из выражения передаточной функции разомкнутой системы путем замены оператора S на jw.

Пример расчета и построения амплитудно-фазовой характеристики и исследования устойчивости системы стабилизации температуры рабочего тела (см.рис.2.2) приведен ниже.

4.1.1. Убедимся в том, что вещественные части корней характеристического уравнения разомкнутой системы отрицательны, либо среди них имеется не более одного нулевого корня. Передаточная функция разомкнутой системы

$$
W_p(S) = \frac{x_{\text{max}}(S)}{x_{\text{max}}(S)} = \frac{k_p}{(T_1^2 S^2 + T_1 S + 1)(T_4 S + 1)(T_5 S + 1)(T_6 S + 1)S},
$$

 $x_{\text{max}}(S)$  - изображение выходной величины;

 $x_{\alpha}(S)$  - изображение входной величины;

 $(\Gamma_1^2S^2 + T_1S + 1)(T_1S + 1)(T_2S + 1)(T_2S + 1)S$  - собственный оператор разомкнутой системы:

 $k_{p}$  - оператор воздействий разомкнутой системы.

Приравняв нулю собственный оператор разомкнутой системы, получим характеристическое уравнение

$$
(T_1^2S^2 + T_2S + 1)(T_4S + 1)(T_5S + 1)(T_6S + 1)S = 0.
$$

В характеристическом уравнении разомкнутой системы комплексную величину S следует рассматривать как некоторую переменную. Корни характеристического уравнения могут быть определены путем приравнивания нулю сомножителей, из которых состоит собственный оператор.

Сомножителю

$$
T_1^2S^2 + T_2S + 1 = 0,
$$

соответствуют корни

$$
S_{1,2} = \frac{-T_2 \pm \sqrt{T_2^2 - 4T_1^4}}{2T_1^2}
$$

 $\mathbf{1}$ 

и далее соответственно:

$$
T_4S + 1 = 0,
$$
  
\n
$$
S_3 = -\frac{1}{T_4};
$$
  
\n
$$
T_5S + 1 = 0,
$$
  
\n
$$
S_4 = -\frac{1}{T_5};
$$
  
\n
$$
S_5 = -\frac{1}{T_6};
$$
  
\n
$$
S_6 = 0.
$$

Если окажется, что среди корней характеристического уравнения имеются корни с положительной вещественной частью, либо число нулевых корней больше одного, то и в этом случив можно пользоваться амплитудно-фазовым критерием устойчивости, однако формулировка его будет иной [1].

4.1.2. В выражении передаточной функции разомкнутой системы заменить величину  $S$  на ее чисто мнимое значение *ј*и и выделить из полученного выражения вещественную и мнимую части.

Для рассматриваемой системы стабилизации температуры имеем:

$$
W_p(jw) = \frac{k_p}{\left[T_1^2(jw)^2 + T_2jw + 1\right]\left(T_4jw + 1\right)\left(T_5jw + 1\right)\left(T_6jw + 1\right)jw} =
$$
\n
$$
= \frac{jk_p\left[\left(1 - T_1^2w^2\right) - jT_2w\right]\left(1 - jT_4w\right)\left(1 - jT_5w\right)\left(1 - jT_6w\right)}{w\left[\left(1 - T_1^2w^2\right)^2 + T_2^2w^2\right]\left(1 + T_4^2w^2\right)\left(1 + T_5^2w^2\right)\left(1 + T_6w^2\right)} =
$$
\n
$$
= u(w) = jv(w).
$$
\n
$$
u(w) = \frac{k_p\left[T_1^2T_4T_5T_6w^5 - \left(T_4T_5T_6 + T_1^2T_6 + T_1^2T_5 + T_1^2T_4 + T_2T_5T_6 + T_2T_4T_5\right)w + \left(T_2 + T_4 + T_5 + T_6\right)w\right]}{w\left[\left(1 - T_1^2w^2\right)^2 + T_2^2w^2\right]\left(1 + T_4^2w^2\right)\left(1 + T_5^2w^2\right)\left(1 + T_6w^2\right)}
$$

$$
v(w) = \frac{k_p \left[ \left(T_1^2 T_5 T_6 + T_1^2 T_4 T_6 + T_1^2 T_4 T_5 + T_2 T_4 T_5 T_6\right) w^4 - \left(T_5 T_6 + T_4 T_6 + T_4 T_5 + T_1^2 + T_2 T_5 + T_2 T_6 + T_2 T_4\right) w^2 + 1\right]}{w \left[ \left(1 - T_1^2 w^2\right)^2 + T_2^2 w^2 \left[ \left(1 + T_4^2 w^2\right) \left(1 + T_5^2 w^2\right) \left(1 + T_6^2 w^2\right)\right] \right]}
$$

2

4

Подставляя численные значения коэффициентов усиления и постоянных времени элементов и задаваясь различными значениями частоты от  $w = 0$  до  $w = \infty$ , вычислим вещественную и мнимую части амплитудно-фазовой характеристики.

Результаты вычислений приведены в табл.4.1.

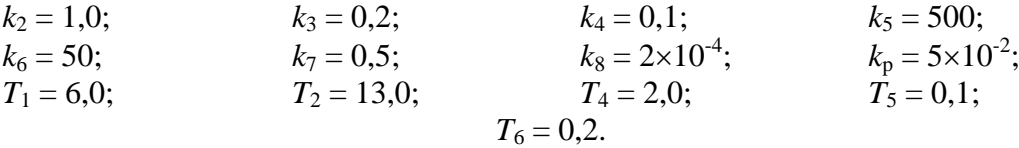

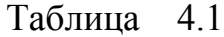

6

5

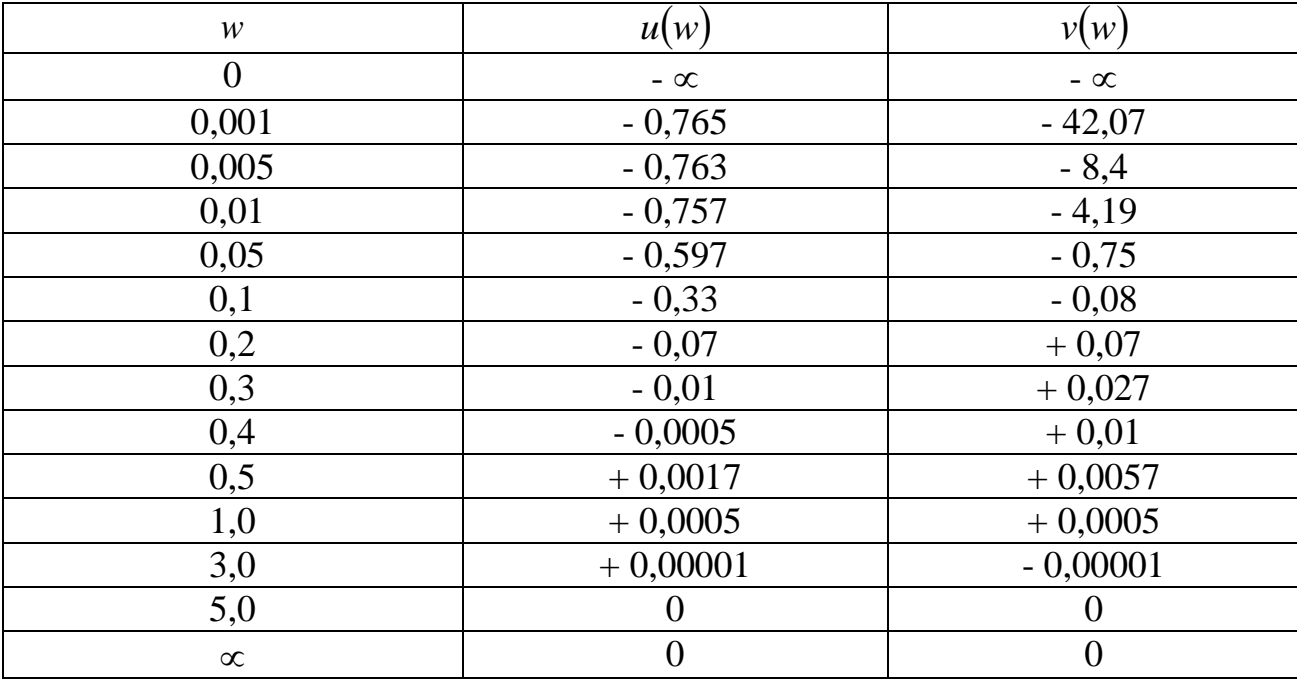

По данным таблицы в выбранном масштабе нанесем точки на комплексной плоскости. Соединив точки плавной кривой, получим амплитудно-фазовую характеристику разомкнутой системы (рис. 4.1).

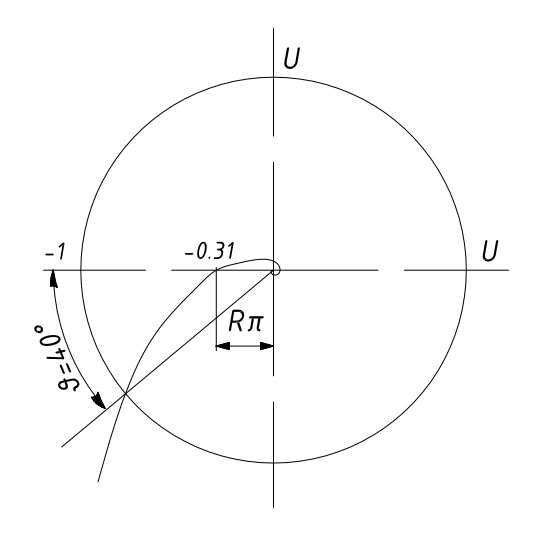

Рис. 4.1.

Согласно амплитудно-фазовому критерию замкнутая система автоматического регулирования устойчива.

4.1.3. Для определения запада устойчивости по фазе необходимо на графике амплитудно-фазовой характеристики ; разомкнутой системы построить окружность единичного радиуса с центром в начале координат и соединить начало координат с точкой пересечения окружности с амплитудно-фазовой характеристикой.

Угол между отрицательным лучом вещественной оси и лучом, проведенным из начала координат в точку пересечения окружности с амплитуднофазовой характеристикой, определяет запас устойчивости по фазе ( $\gamma \approx 40^{\circ}$ ).

Если отрезок вещественной оси между началом координат и точкой пересечения ее с АФХ разомкнутой системы обозначить через *R* , то запасом устойчивости по амплитуде будем называть число  $R_{\scriptscriptstyle\pi}$ *m* 1  $=\frac{1}{b}$  выраженное в деци-

белах. (см. рис.4.1)

В нашем примере  $R_{\pi} = 0.31$ ;

$$
m = \frac{1}{0.31} = 3.22
$$

Запас устойчивости по амплитуде составляет  $20\lg 3, 22 = 20 \times 0, 508 = 10,16$   $\text{AB}$ .

### *4.2. Исследование устойчивости САР с помощью логарифмического критерия устойчивости*

Логарифмический критерий устойчивости формулируется следующим образом: если все корни характеристического уравнения разомкнутой системы имеют отрицательную вещественную часть или, если имеется один нулевой корень, а вещественные части других корней отрицательны, то для устойчивости замкнутой системы необходимо и достаточно, чтобы частоте среза логарифмической амплитудной характеристики, соответствовал бы отрицательный фазовый угол логарифмической фазовой частотной характеристики, по абсолютной величине меньший 180°.

Для построения логарифмической амплитудной и логарифмической фазовой характеристик необходимо:

- представить аналитическое выражение амплитудно-фазовой характеристики разомкнутой системы (частотную функцию разомкнутой системы) в виде произведения типовых сомножителей, для каждого из которых асимптотические логарифмические амплитудные характеристики (ЛАХ) и логарифмические фазовые характеристики (ЛФХ) известны;

- для каждого множителя в системе координат  $\lg w$ , L и  $\lg w$ ,  $\varphi$  строим ЛАХ и ЛФХ. Суммируя ординаты ЛАХ всех множителей, получим асимптотическую логарифмическую амплитудную характеристику разомкнутой системы  $L<sub>n</sub>$  в виде ломаной с чередующимися наклонами отрезков прямых.

Суммируя ординаты ЛФХ всех множителей частотной функции разомкнутой системы, получим ЛФХ разомкнутой системы  $\varphi_{n}$ .

Построение асимптотических логарифмических амплитудных характеристик и логарифмических фазовых характеристик производится в следующем порядке.

4.2.1. Построить оси системы координат  $\lg w$ , L и  $\lg w$ ,  $\varphi$ . На осях координат нанести шкалы логарифмические по оси абсцисс и равномерные по оси ординат. Предпочтительнее брать следующие масштабы (рис.4.2):

- по оси абсцисс I декада - 25 или 50 мм (в зависимости от сетки на бумаге);

- по оси ординат 1 дБ - 1 мм,  $1^{\circ}$  - 0.5 мм.

4.2.2. Частотную функцию разомкнутой системы для рассматриваемой схемы (рис.2.2) можно записать так:

$$
W_p(jw) = \frac{k_p}{jw[T_1^2(jw)^2 + T_2jw + 1](T_4jw + 1)(T_5jw + 1)(T_6jw + 1)} =
$$
  
= 
$$
\frac{0.05}{jw[36(jw)^2 + 13jw + 1](2jw + 1)(0,1jw + 1)(0,2jw + 1)} =
$$
  
= 
$$
\frac{0.05}{jw(4jw + 1)(9jw + 1)(2jw + 1)(0,1jw + 1)(0,2jw + 1)}.
$$

Элементарные множители частотной функции очевидны:

0,05; 
$$
(jw)^{-1}
$$
;  $(4jw+1)^{-1}$ ;  $(9jw+1)^{-1}$ ;  $(2jw+1)^{-1}$ ;   
 $(0,1jw+1)^{-1}$ ;  $(0,2jw+1)^{-1}$ .

4.2.3. Находим частоты излома асимптотических ЛАХ множителей:

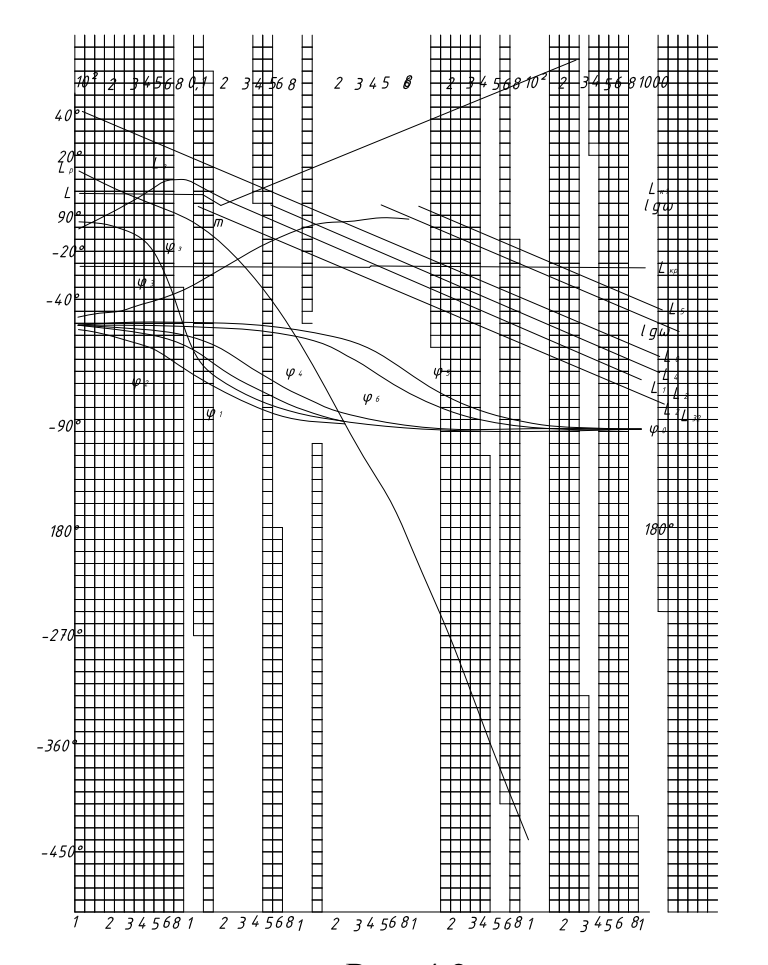

Рис. 4.2.

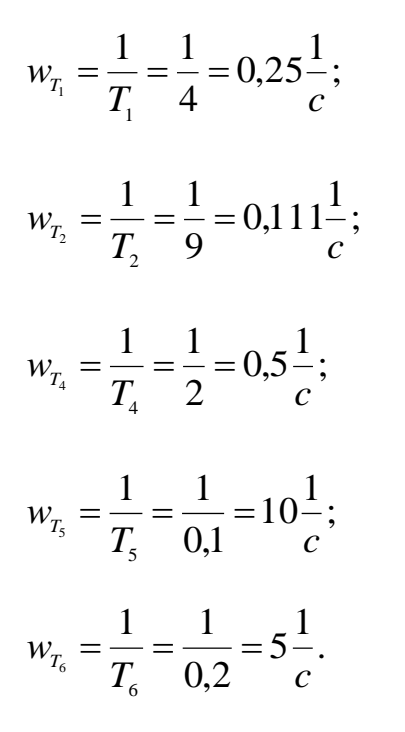

4.2.4. В системе координат lg*w*,*L* на шкале логарифмов частот отмечаем точки излома ЛАХ множителей, соответствующие найденным частотам  $w_{T_1}$ ,  $w_{T_2}$ ,...,  $w_{T_6}$ , а также точку, отвечающую  $\lg w = 0$  или  $w = 1$ .

4.2.5. Строим асимптотические ЛАХ и ЛФХ множителей

0,05 - ЛАХ - прямая, параллельная оси абцисс и отстоящая от нее на  $20\lg 0.05 = -26.02$   $\bar{\text{AB}}$   $(L_{\text{on}})$ ;

0,05 - ЛФХ - прямая, совпадающая с осью абсцисс;

 $(jw)$ - ЛАХ - прямая  $L_0$ , пересекающая ось 1gw в точке с абциссой  $w = 1$ (1g  $w = 0$ ) и имеющая наклон 20 дБ/дек;

 $(4jw+1)^{-1}$  - низкочастотная асимптота его ЛАХ совпадает с осью абцисс, а высокочастотная проходит через точку излома ( $w<sub>r</sub> = 0.25$ ) и имеет наклон - 20 дб/дек.

ЛФХ в интервале частот от  $w=0$  до  $w=\infty$  представляет собой кривую, которая строится по специальному шаблону. При этом базовый угол изменяется от 0 до 90 и при  $w_{T_1} = 0.25$  и  $\varphi_{T_1} = -45^\circ$ . Кривая симметрична относительно точки М с координатами ( $w_{T_1} = 0.25$ ;  $\varphi_{T_1} = -45^{\circ}$ ). Аналогично строятся ЛЧХ для остальных элементарных множителей.

При необходимости более точного построения логарифмической амплитудной характеристики разомкнутой системы необходимо к асимптотическим логарифмическим амплитудным характеристикам сомножителей типа  $(Tiw+1)$ и  $(Tiw+1)^{-1}$  прибавить поправки, значения которых определяются по формуле

$$
\delta = 201g \frac{\sqrt{1+\alpha^2}}{\alpha},
$$

где  $\lg \alpha = \lg w_r - \lg w_s$  (слева от точки излома)  $\mu$  lg $\alpha = \lg w_n - \lg w_r$  (справа от точки излома).

При этом максимальная поправка  $\delta_{\text{max}}$  будет иметь место при частоте  $w_r$ . В этом случае ( $\alpha$  = 1).

$$
\delta_{\max} = 201g\sqrt{2} \approx 3 \text{ }\mu\text{K}.
$$

Зависимость поправки от частоты имеет вид, указанный на рис.4.3 для сомножителя  $(Tiw+1)$  и на рис.4.4 - для сомножителей вида

$$
(T_0^2(jw)^2+T_1jw+1)
$$

Суммируя ЛАХ всех сомножителей, получаем ЛАХ разомкнутой системы  $(L_p)$ . Суммируя ЛФХ всех сомножителей, получаем ЛФХ разомкнутой системы  $(\varphi_p)$ .

По взаимному расположению этих характеристик определяем, что система автоматического регулирования в замкнутом состоянии устойчива.

Запас устойчивости по фазе определяется абсолютной величиной угла,

который дополняет ЛФХ при частоте среза ЛАХ до - 180. В нашем случае  $\gamma = 40^{\circ}$  (см.рис.4.2).

Для определения запаса устойчивости по амплитуде необходимо найти точку пересечения ЛФХ с линией - 180°. Из точки пересечения восстановить перпендикуляр к оси абцисс. Отрезок между осью абцисс и ЛАХ, взятый с обратным знаком и выраженный в децибелах, представляет собой запас устойчивости по амплитуде. В нашем случае запас устойчивости по амплитуде составляет 11 дБ.

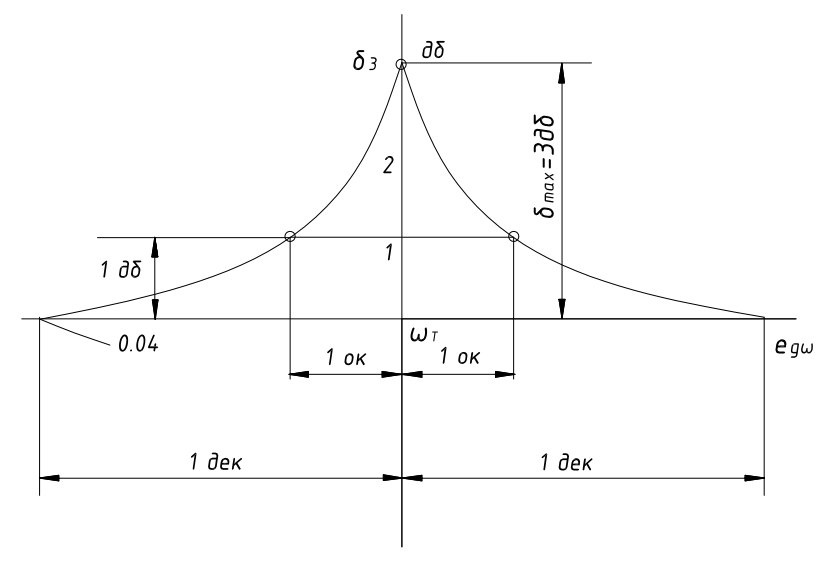

Рис.4.3.

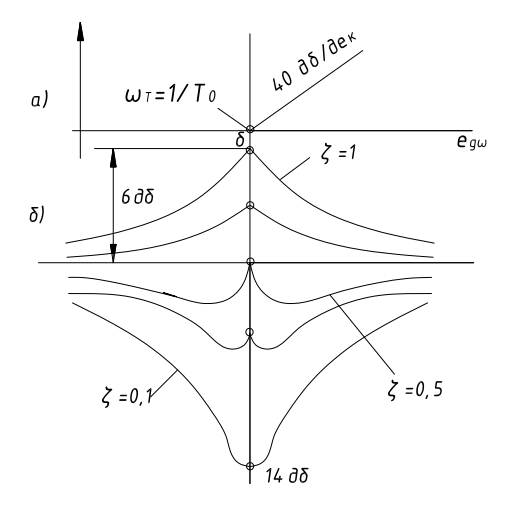

Рис.4.4.

Если система автоматического регулирования окажется неустойчивой, то необходимо принять меры к ее стабилизации. При этом можно снизить коэффициент усиления разомкнутой системы применить охват всей системы гибкой обратной связью, охват жесткой обратной связью интегрирующих звеньев, последовательное или параллельное включение дифференцирующих звеньев и т.д.

После применения стабилизирующих устройств с выбранными параметрами система вновь должна быть проверена на устойчивость.

Если структурная схема САР многоконтурная, то аналитическое выражение амплитудно-фазовой характеристики разомкнутой системы не может быть представлено произведением типовых сомножителей. В этом случае необходимо строить ЛАХ и ЛФХ для каждого внутреннего контура в отдельности и суммировать их соответственно с логарифмическими характеристиками остальных типовых звеньев, входящих в систему и не охваченных обратными связями.

Каждый внутренний контур рассматривается как отдельная замкнутая структура. Размыкая эту структуру строим ее ЛАХ и ЛФХ. После чего по номограмме замыкания определяем ЛАХ и ЛФХ этой же структуры при ее замкнутом состоянии. ЛАХ и ЛФХ замкнутых контуров наносятся на график для последующего суммирования.

#### 5 ИССЛЕДОВАНИЕ КАЧЕСТВА ПЕРЕХОДНОГО ПРОЦЕССА

#### 5.1. Обшие сведения

Переходный процесс, протекающий в системе автоматического регулирования, может быть построен непосредственно, путем решения дифференциального уравнения движения замкнутой системы. Однако, при решении дифференциальных уравнений движения высокого порядка возникают серьезные затруднения, связанные с нахождением корней характеристического уравнения высокой степени. Поэтому построение переходного процесса осуществляют различными приближенными методами, среди которых наиболее целесообразен метод трапецеидальных характеристик.

Этот метод базируется на связи переходного процесса с вещественной частотной характеристикой замкнутой системы. Связь выражается интегралом

$$
h(t) = \frac{2}{\pi} \int_{0}^{\infty} \frac{P(w) \sin wt}{w} dw,
$$

где  $P(w)$  - вещественная частотная характеристика замкнутой системы; w - угловая частота:

 $h(t)$  - переходный процесс; (при единичном ступенчатом возмущении на входе).

Вещественная частотная характеристика (ВЧХ) может быть рассчитана либо по выражению частотной функции, либо по логарифмическим частотным характеристикам замкнутой системы и представляется графиком  $P(w)$ . Метод трапецеидальных характеристик состоит в замене точной (расчетной) ВЧХ близкой к ней ломаной линией и в представлении площади, ограниченной ВЧХ, суммой площадей конечного ряда элементарных прямоугольных трапеций.

Благодаря этому переходный процесс, соответствующий каждой трапеции, может быть вычислен по вышеприведенной формуле.

Поскольку ординаты приближенной ВЧХ представляются в виде суммы ординат трапецеидальных характеристик

$$
P(w) = P_1(w) + P_2(w) + \dots + P_k(w),
$$

то ординаты переходной характеристики системы будут определяться как суммы ординат отдельных переходных характеристик соответствующих каждой трапецеидальной характеристике

$$
h(t) = h_1(t) + h_2(t) + \dots + h_k(t).
$$

Вещественная частотная характеристика  $P(w)$  в общем случае имеет вид, указанный на рис.5.1.

Для представления площади, охваченной веществен ной частотной характеристикой в виде суммы площадей прямоугольных трапеций необходимо заменить вещественную частотную характеристику  $P(w)$  близкой к ней ломаной линией, состоящей из горизонтальных и наклонных участков линия ABCDEFG на рис. 5.1).

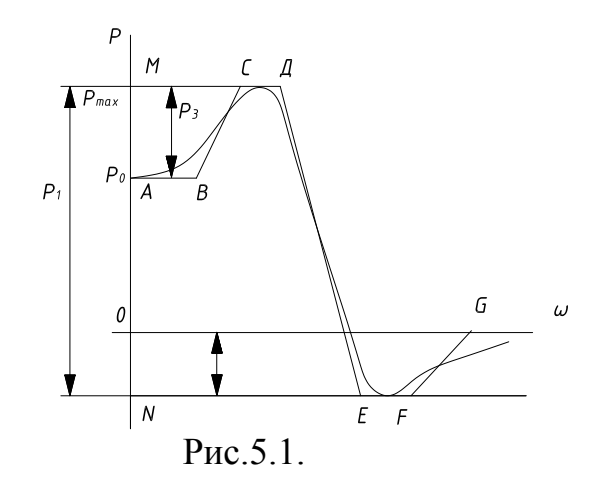

Через точки излома приближенной вещественной частотной характеристики проводятся параллельно оси абцисс прямые AB, MCD, OG, NEF. Одной из таких прямых является сама ось абцисс ( $OG$ ). Эти прямые в сочетание с наклонными участками ломаной и осью ординат образуют прямоугольные трапеции. Основания трапеций параллельны оси абсцисс, наклонные боковые стороны образуются наклонными участками ломанной, а перпендикулярные основаниям боковые стороны, определяющие высоты трапеций, лежат на оси ординат. Высотам трапеций надо приписывать такой знак, чтобы при любой частоте алгебраическая сумма высот трапеций была бы равна ординате приближенной вещественной частотной характеристики.

Так, для нулевой частоты

$$
P_0 = P_1 - P_2 - P_3.
$$

Полученные таким образом трапеции *MDEN*, *MCBA* и *OGFN* необходимо вычертить отдельно в той же прямоугольной системе координат, совместив их большими основаниями с осью абцисс, а перпендикулярными сторонами с осью ординат с учетом знаков высот (рис.5.2)

Следует отметить, что при аппроксимации реальной вещественной характеристики ломанной линией нет необходимости выбирать конечную точку ломанной в области слишком высоких частот. Достаточно, чтобы эта точка, соответствовала ординате точной вещественной частотной характеристики, составляющей  $(0,1-0,2)$   $P_1$  (см. рис.5.2).

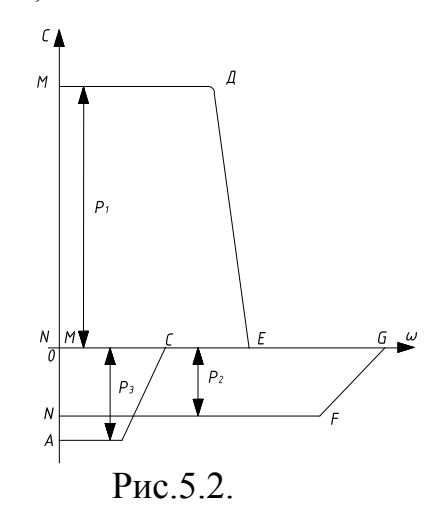

Начальная ордината реальное вещественной характеристики, как известно, соответствует окончанию переходного процесса, поэтому и в реальной, и в приближенной характеристиках она должна быть одной и той же. Ломаная линия, аппроксимирующая реальную вещественную частотную характеристику, должна начинаться из той же точки на оси ординат, которая является началом реальной характеристики. На рис.5.3 а - показана правильная, а на рисунке 5.3 б - неправильная аппроксимация начального участка вещественной частотной характеристики.

Ордината вещественной частотной характеристики, как правило, при  $w \rightarrow \infty$  стремится к нулю. Однако могут встретиться случаи, когда необходимо вычислить переходный про песо, для которого ордината соответствующей вещественной частотной характеристики при  $w \rightarrow \infty$  не стремится к нулю. Это может иметь место в случае, когда порядок собственного оператора ниже или равен порядку оператора воздействия, в частности, когда в качестве выходной величины рассматривается сигнал ошибки (выходная величина сравнивающего элемента).

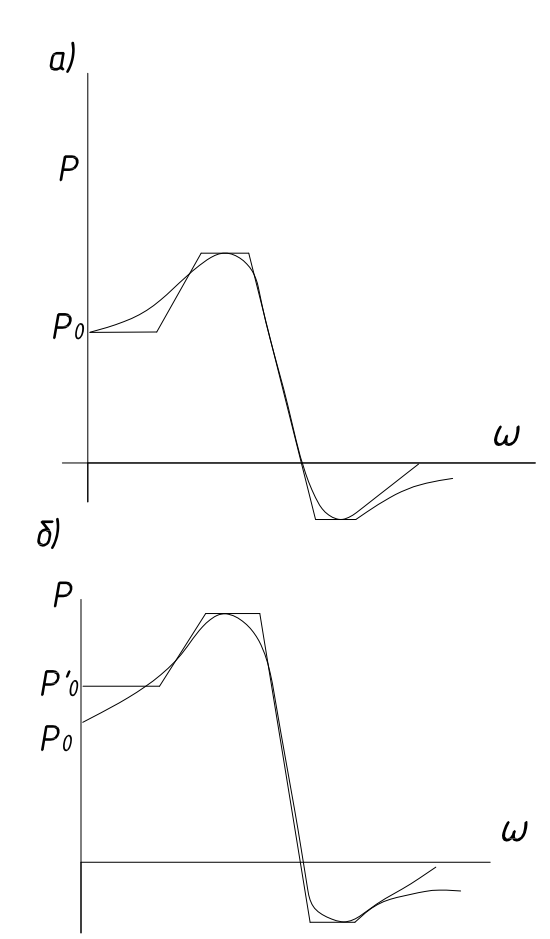

Рис. 5.3.

Если вещественная частотная характеристика будет иметь вид, изображенный на рис.5.4 а, то в этом случае надо предварительно представить  $P(w)$  в виде суммы  $P_1(w) = const = -P_{\infty}$  при  $w \ge 0$  и  $P_2(w)$ , для которой  $P_{2w} = 0$ , как это

показано на рис.5.4,6.

Переходный процесс  $h_1(t)$ , соответствующий  $P_1(w) = const = -P_{\infty}$ , определится выражением  $h_1(t) = -P_{\infty}$  при  $t \ge 0$  (рис.5.4,6).

Вещественная частотная характеристика  $P_n(w)$  может быть разложена на сумму трапеций, как это было сделано ранее. Суммируя графики переходных процессов  $h_2(t)$ , соответствующие  $P_2(w)$ , и график  $h_1(t) = -P_2$ , получим искомую временную характеристику  $h(t)$  замкнутой системы автоматического регулирования.

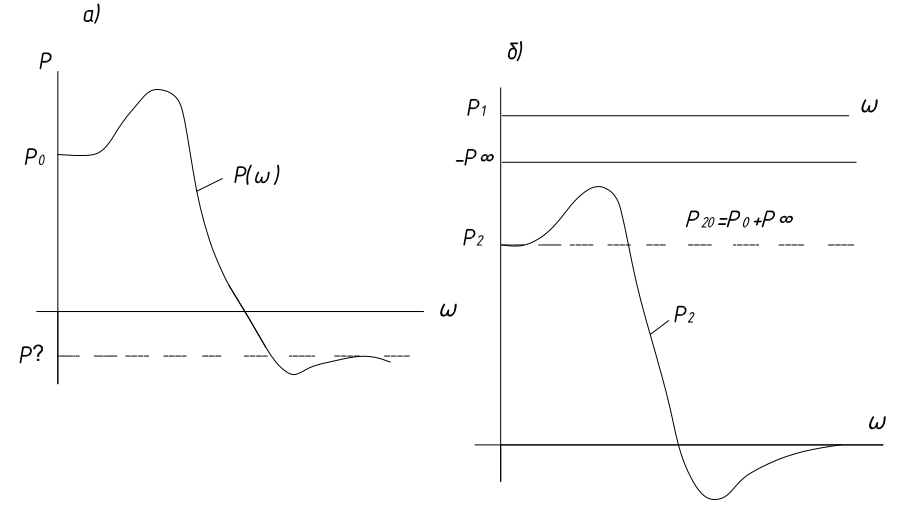

Рис.5.4.

#### 5.2. Определение переходной функции для трапецеидальной характеристики

Трапецеидальная характеристика в общем случае имеет вид, изображенный на рис.5.5, и характеризуется следующими параметрами:

 $P_i$  - высота прямоугольной трапеции;

w. - интервал пропускания частот;

 $w_d$  - интервал равномерного пропускания частот;

$$
x = \frac{W_d}{W_{\kappa}}
$$
 - характеристика, определяdeля, степень наклона трапеции.

Уравнение горизонтальной прямой в интервале равномерного пропускания частот от  $w = 0$  до  $w = w_a$ 

$$
P(w) = P_i = const.
$$

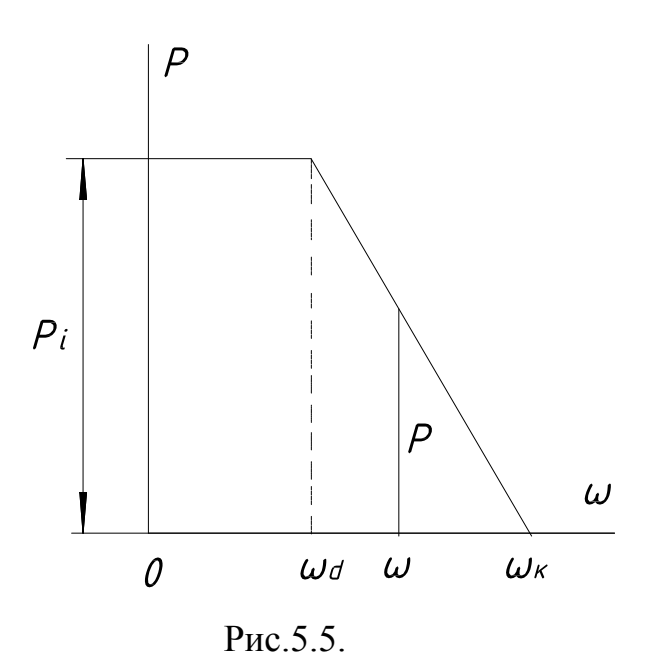

Уравнение наклонной прямой в интервале частот от  $w_a$  до  $w_a$ 

$$
P = \frac{P_i}{1 - x} \left( 1 - \frac{w}{w_{k}} \right),
$$

ГД $ew_d \leq w \leq w_k$ .

Переходный процесс соответствующей трапеции

$$
h_i(t) = \frac{2}{\pi} \frac{P_i}{1 - x} \left( Siw_k t - xSi x w_k t - \frac{cos x w_k t - cos w_k t}{w_k t} \right)
$$

ИЛИ

$$
h_i(\tau) = \frac{2}{\pi} \frac{P_i}{1-x} \bigg( Si\tau - xSix\tau - \frac{\cos x\tau - \cos \tau}{\tau} \bigg),
$$

где  $\tau w = w_t t$  - безразмерная величина, пропорциональная времени,

 $Si$  - интегральный синус,

 $t$  - время.

Вычисление переходного процесса прямоугольной трапеции может быть упрощено, если ввести понятие единичной трапеции, для которой P=1 и  $w_{\nu}=1$ .

Единичные трапеции различаются между собой только коэффициентом  $x$ . Переходный процесс для единичной трапеции вычисляется по формуле

$$
h_i^1(\tau) = \frac{2}{\pi(1-x)} \bigg( Si\tau - xSix\tau - \frac{\cos x\tau - \cos\tau}{\tau} \bigg).
$$

Как видно из формулы  $h_i^1(\tau)$  является функцией двух переменных  $\tau$  и  $x$ .

Переходные процессы для единичных трапеций с различными параметрами *х* вычислены заранее и сведены в таблицы  $h$  - функций.

Переходный процесс для реальной трапеции определяется следующими формулами.

Ордината реального переходного процесса

$$
h_{i}=P_{i}h_{i}^{1},
$$

где  $P_i$  - высота реальной трапеции.

Реальное время

$$
t=\frac{\tau}{w_{k}},
$$

где w - конечная частота реальной трапеции.

#### 5.3. Расчет и построение вещественной частотной характеристики  $(BYX)$

ВЧХ, необходимая для построения переходной характеристики системы может быть получена по ее уравнению, найденному из выражения частотной функции замкнутой системы

$$
W_{s}(jw) = \frac{Q_{s}(jw)}{D_{s}(jw)}.
$$

Кроме того, ординаты ее можно определить по логарифмическим частотным характеристикам замкнутой системы, получаемым по логарифмическим характеристикам разомкнутой системы при помощи номограммы замыкания.

Для определения уравнения ВЧХ необходимо выделить вещественную и мнимую части числителя и знаменателя частотной функции

$$
Q_{s}(jw) = u(w) + jv(w),
$$

$$
D_{s}(jw) = x(w) + jy(w).
$$

Тогда

$$
P(w) + jQ(w) = \frac{u(w) + jv(w)}{x(w) + jy(w)} = \frac{[u(w) + jv(w)][x(w) - jy(w)]}{x^2 + y^2}.
$$

Откуда

$$
P(w) = \frac{u(w)x(w) + v(w)y(w)}{x^2(w) + y^2(w)}.
$$

Задаваясь рядом значений w от 0 до  $\infty$ , можно вычислить ординаты  $P(w)$ вещественной частотной характеристики и пгстроить ее по точкам.

При использовании логарифмических частотных характеристик замкнутой системы необходимо для ряда значений w (от 0 до ∞) определить пары значений  $L_{\rm s}$  и  $\varphi_{\rm s}$ .

По величинам  $L = 20\lg R$  определяются значения модуля частотной функции  $R_{n}$ , а ординаты  $P(w)$  вещественной частотной характеристики вычисляются по очевидному соотношению (рис.5.6).

 $P(w) = R_{s}(w) \cos \varphi_{s}(w)$ .

По значениям  $w$  и  $P$  по точкам может быть построена соответствующая характеристика.

Для построения логарифмических частотных характеристик замкнутой системы по известным логарифмическим частотным характеристикам той же

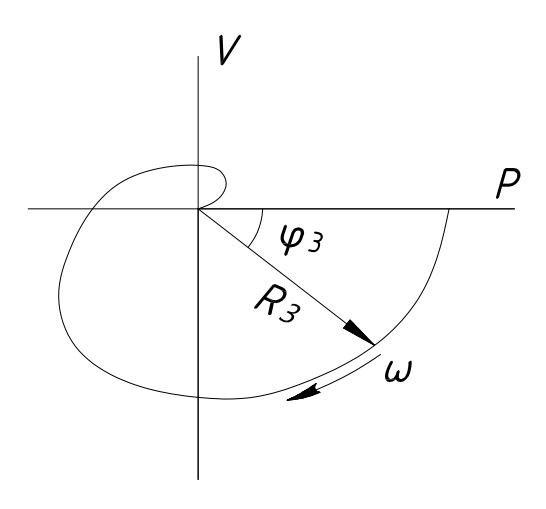

Рис.5.6.

системы в разомкнутом состоянии необходимо в тех случаях, когда обратная связь не является единичной, частотную функцию заданной цепи привести к виду, допускающему применение номограммы замыкания, т.е. преобразовать ее так, чтобы она содержала частотную функцию цепи с единичной обратной связью. Такое преобразование можно выполнить либо алгебраически, либо как преобразование структурной схемы.

В нашем примере частотная функция замкнутой системы

$$
W_{\scriptscriptstyle\circ}(jw) = \frac{W_{\scriptscriptstyle\circ}(jw)}{1+W_{\scriptscriptstyle\circ}(jw)},
$$

что соответствует структурной схеме, показанной на рис. 3.10 или 3.11. Это выражение можно представить в следующей форме

$$
W_{s}(jw) = W_{1} \frac{\frac{1}{W_{p}(jw)}}{1 + \frac{1}{W_{p}(jw)}},
$$

которой соответствует структурная схема, показанная на рис.5.7, где обратная связь является единичной.

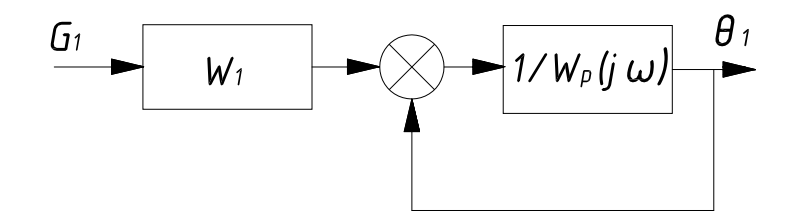

Pис. 5.7.

Последнее выражение допускает непосредственное использование номограммы замыкания (таблиц), но по отношению к частотной функции  $\frac{1}{W_*(jw)}$ , обратной относительно известной Функции. Следовательно, для определения логарифмических характеристик замкнутой цепи с частотной функцией

$$
W_{s}(jw) = W_{1}(jw)\frac{1}{1+W_{p}(jw)}
$$

необходимо определяемые по логарифмическим характеристикам разомкнутой цепи значения  $L_p$  и  $\varphi_p$  взять с обратными знаками и по этим данным  $(-L_p, -\varphi_p)$  найти по номограмме замыкания (по таблице) значения  $L'_x$  и  $\varphi'_x$ .

Логарифмические характеристики второго сомножителя  $W_1(jw)$  тоже известны

 $L_1^* = L_1(\lg w)$ ,

$$
\varphi_1^* = \varphi_1(\lg w).
$$

Поэтому для заданной замкнутой цепи с неединичной обратной связью получим

 $L_{i} = L'_{i} + L^{*}_{i}$ ,  $\varphi_{1} = \varphi'_{1} + \varphi_{1}^{*}$ .

В рассматриваемом примере для звена с передаточной функцией

$$
W_1(S) = \frac{k_1(T_3S + 1)}{(T_1^2S^2 + T_2S + 1)}
$$

Имеем

$$
k_1 = 2.0;
$$
  $T_1^2 = 36;$   $T_2 = 13;$   $T_3 = 5.5;$   
\n
$$
W_1(jw) = \frac{2(5.5jw+1)}{36(jw)^2 + 13jw+1} = \frac{2(5.5jw+1)}{(4jw+1)(9jw+1)},
$$
\n $L_{k_1} = 201g2 = 6.02 \text{ }\text{A}^{\text{B}}.$ 

Частоты излома ЛАХ

$$
w_{T_3} = \frac{1}{T_3} = \frac{1}{5,5} = 0,182;
$$
  

$$
w_{T_1} = \frac{1}{\tau_1} = \frac{1}{4} = 0,25;
$$
  

$$
w_{T_2} = \frac{1}{\tau_2} = \frac{1}{9} = 0,11.
$$

После графического суммирования асимптотических ЛАХ частотной функции  $W_1(jw)$  получим  $L_1^*$  (на рис. 4.2 показана пунктиром) и после графического суммирования ЛФХ частотной функции  $W_1(jw)$  получим  $\varphi_1^*$  (на рис.4.2 показана пунктиром).

Расчет логарифмических частотных характеристик замкнутой системы удобно вести, заполняя приведенную ниже таблицу 5.1.

# Таблица 5.1

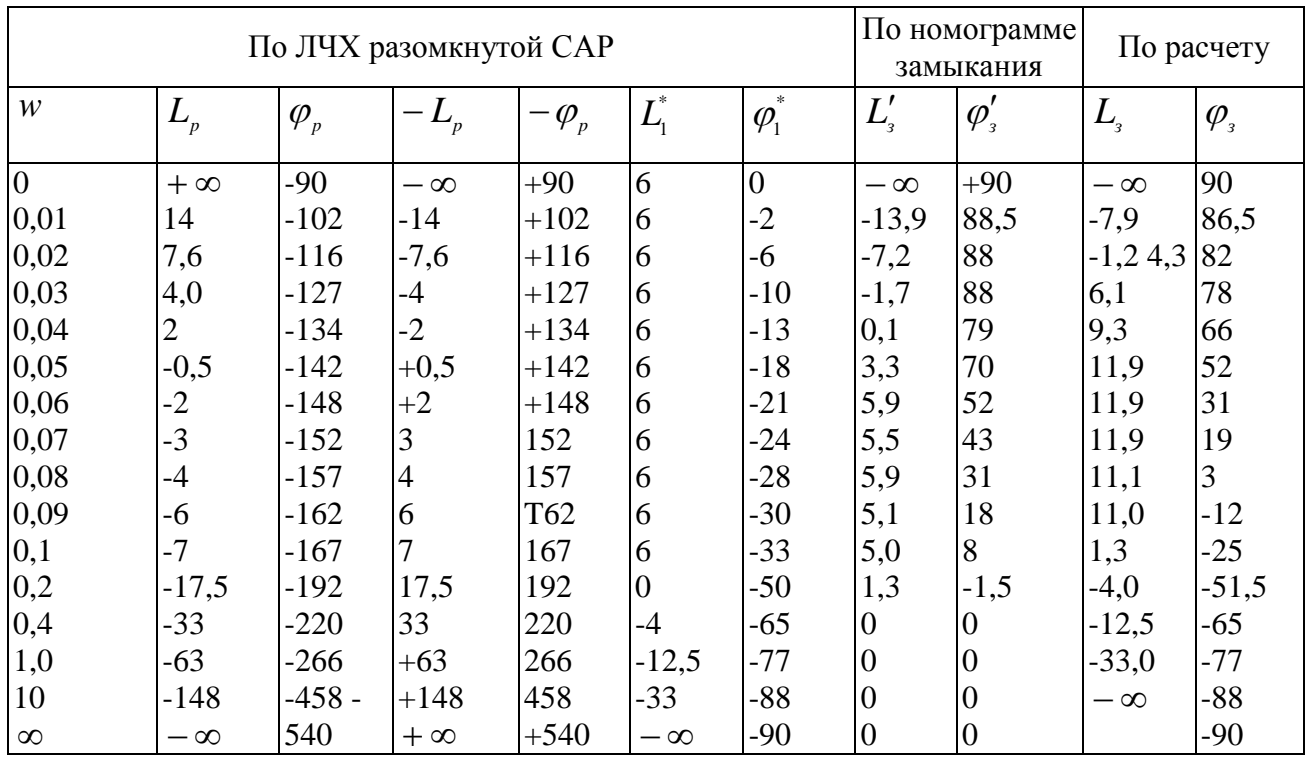

По данным табл. 5.1 в координатах  $L$ , lgw и  $\varphi$ , lgw строим логарифмические частотные характеристики замкнутой системы и рис. 4.2.

Дальнейший расчет вещественной частотной характеристики удобно вести заполняя табл. 5.2

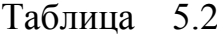

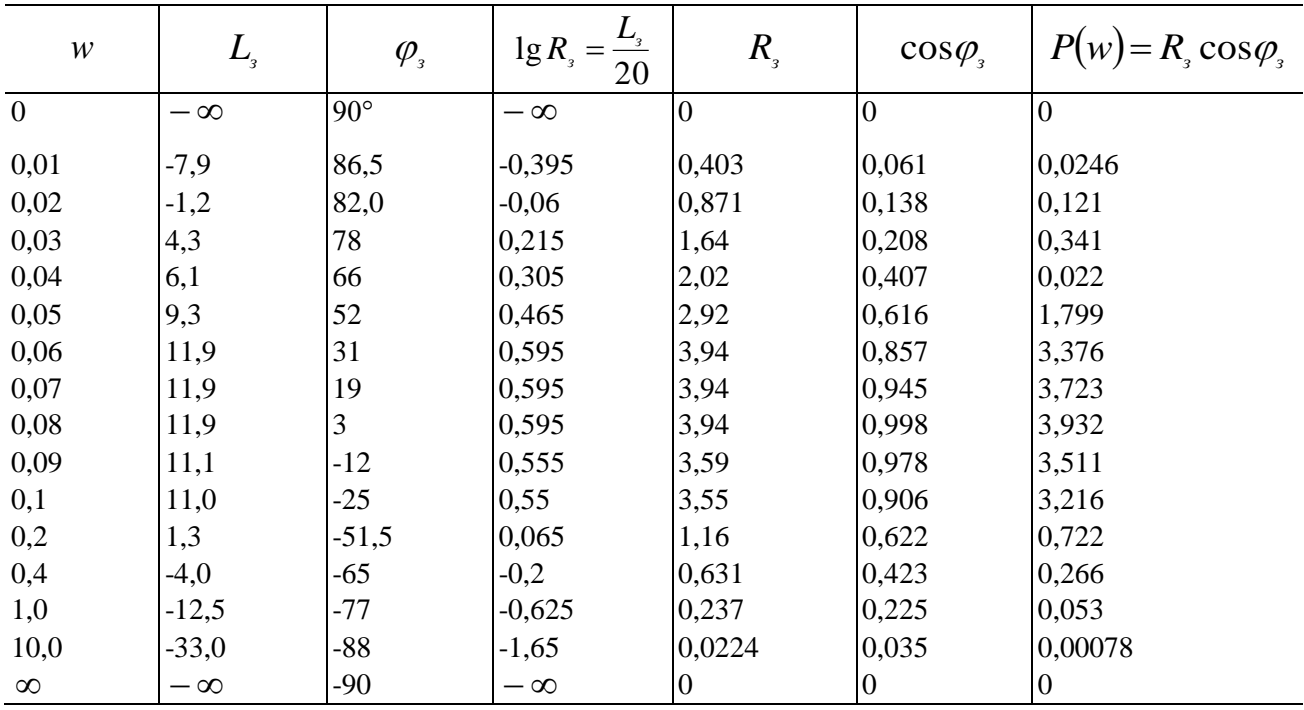

График ВЧХ, построенный по данным табл.5.2, изображен на рис.5.8.

Вещественную частотную характеристику замкнутой системы можно построить также, используя номограмму для построения вещественной частотной характеристики по ЛАХ и ЛФХ разомкнутой системы (Л.В.Васильев, В.Г.Чуич "Расчет систем автоматического управления. Задачи и примеры" с.280-283. -М, Машгиз, 1959).

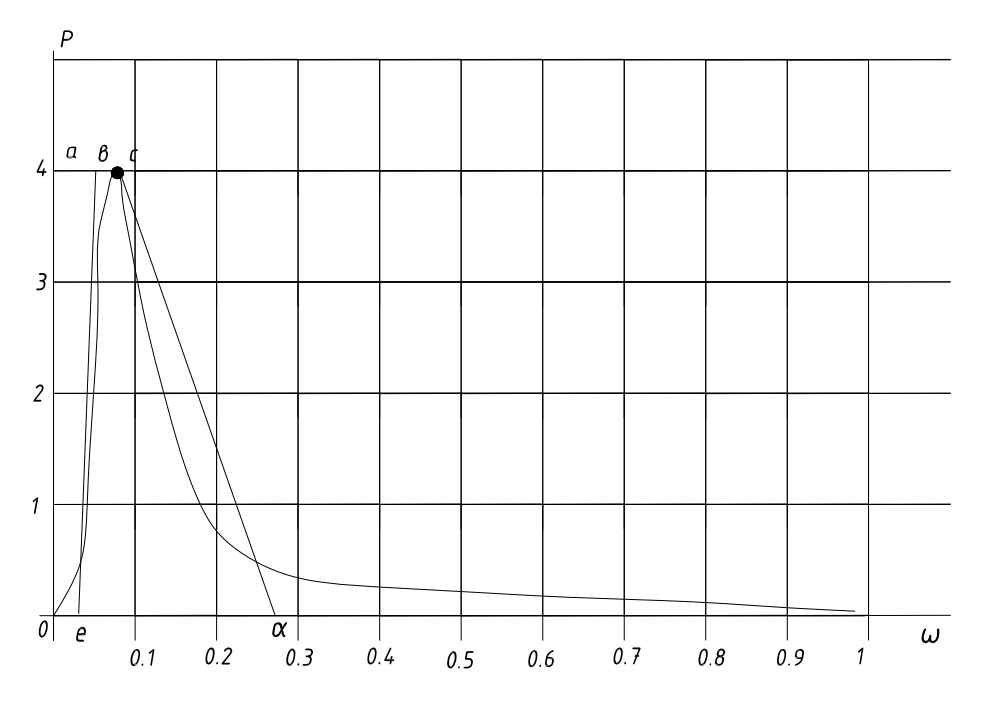

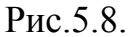

## 5.4. Расчет и построение переходной характеристики САР (для схемы  $N<sub>2.2</sub>$

Представим вещественную частотную характеристику в виде суммы трапецеидальных характеристик (см.рис.5.9).

Параметры трапецеидальных характеристик

a) трапения *oacd*:  
\n
$$
P_1 = 3.9;
$$
\n
$$
w_{d_1} = 0.09;
$$
\n
$$
w_{\kappa_1} = 0.27;
$$
\n
$$
x_1 = \frac{0.09}{0.27} = 0.33;
$$
\n6) трапения *abco*:  
\n
$$
P_2 = -3.9;
$$
\n
$$
w_{d_2} = 0.03;
$$
\n
$$
w_{\kappa_2} = 0.06;
$$
\n
$$
x_2 = \frac{0.03}{0.06} = 0.5.
$$

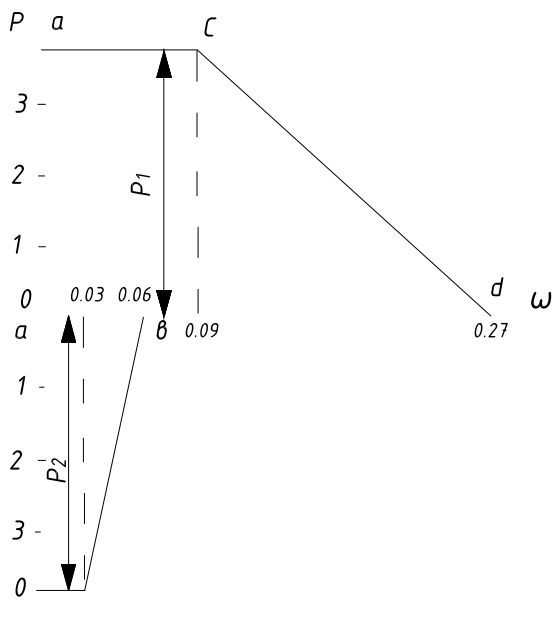

Рис. 5.9

Расчет переходных процессов для указанных выше трапеций произведем в табл. 5.3 и 5.4.

# Таблица 5.4

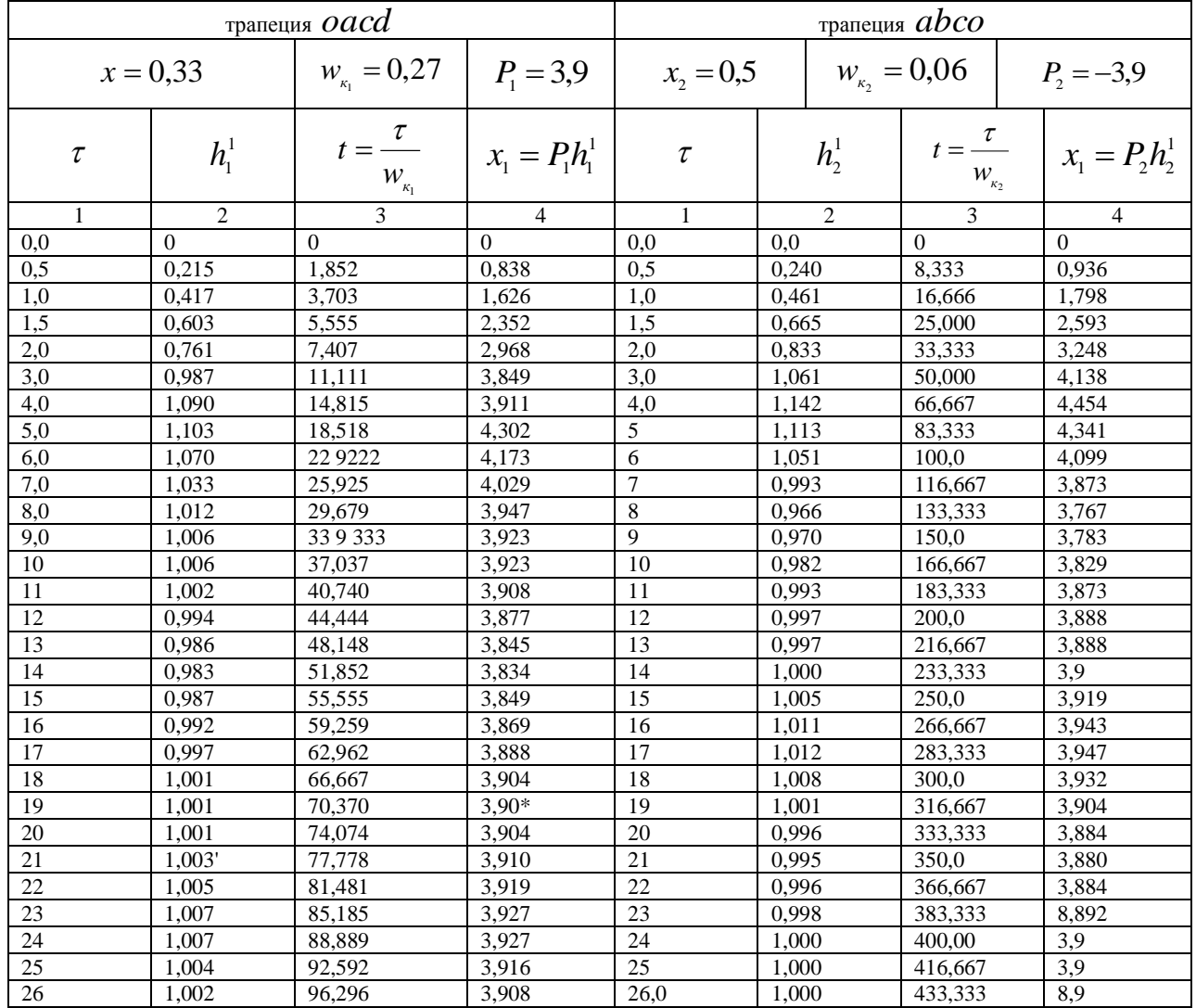

По данным таблиц строил графики переходных процессов для трапеций № 1 и 15 2 и производим их графическое суммирование. В результате получим переходный процесс  $x(t)$  (рис.5.10).

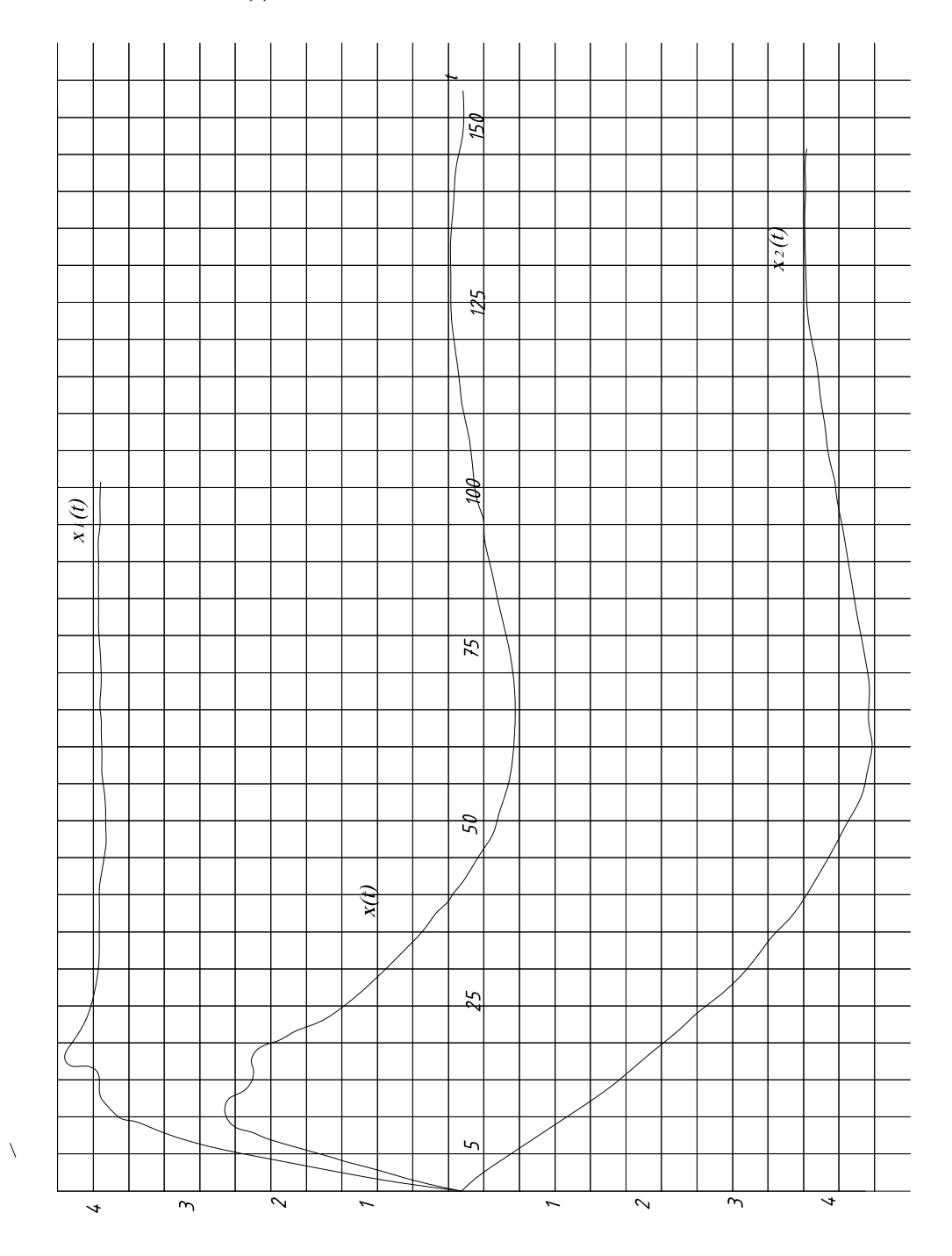

Рис. 5.10.

# 6 ВЫПОЛНЕНИЕ КУРСОВОЙ РАБОТЫ С ПРИМЕНЕНИЕМ ПЭВМ

#### 6.1. Постановка задачи

Курсовую работу по дисциплине ТАУ целесообразно выполнять с использованием ЭВМ. Использование ЭВМ для анализа и синтеза систем автоматического регулирования и управления позволяет экономить время, затрачиваемое на расчетную работу, выполнять расчет большого числа вариантов системы при различных исходных данных и, в результате, выбирать оптимальные значения параметров системы, при которых наилучшим образом обеспечиваются заданные показатели по ее устойчивости и качеству переходных процессов.

Выполнение задания КР с применением ЭВМ включает в себя следующие этапы:

1) разработку структурной схемы САР;

2) выбор метода и разработку алгоритма анализа САР;

3) составление программы:

4) откладку программы и получение решения на ЭВМ;

5) обработку полученных результатов и составление отчета.

Первый этап работы выполняется аналогично тому, как было описано выше (гл.2). Особенности выполнения остальных этапов работы рассмотрим на примере исследования системы автоматического регулирования температуры рабочей среды в теплообменном аппарате. Структурная схема этой системы показана на рис.6.1, а наименование и вид передаточных функций содержатся в табл.6.1. Принципиальная схема описана выше (см.рис.2.4); с целью улучшения динамических свойств системы в ней предусмотрен контур с гибкой обратной связью включенной с выхода исполнительного двигателя на вход электронного усилия.

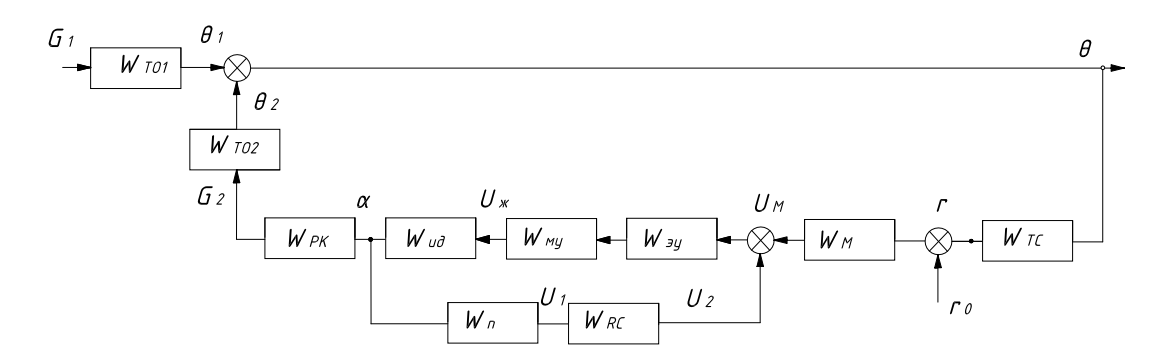

Рис.6.1.

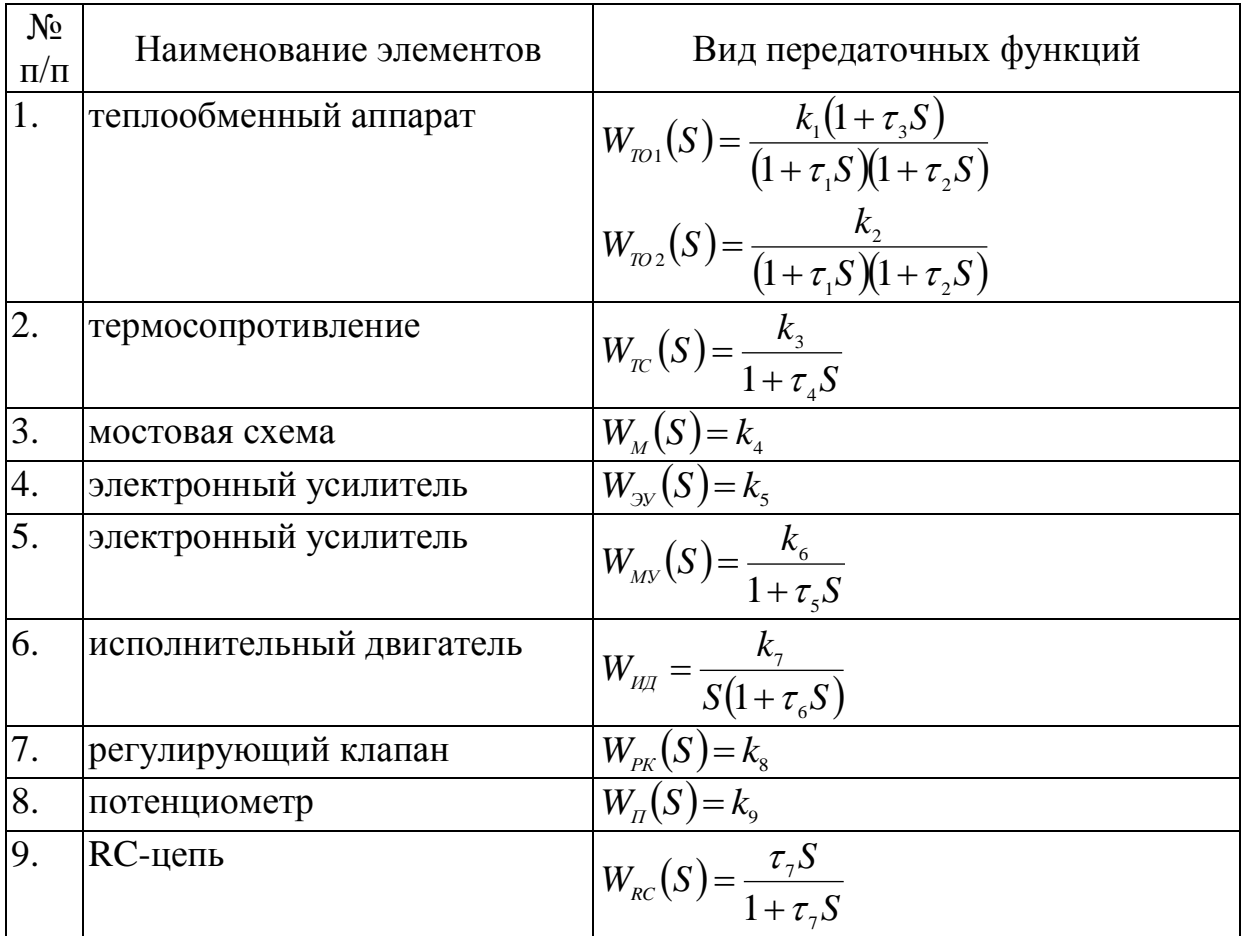

#### 6.2. Разработка алгоритма

Для исследования устойчивости САР используем логарифмические частотные характеристики разомкнутой системы. Введем следующие обозначения передаточных функций:

$$
W_1(S) = W_{3v}(S) \cdot W_{Mv}(S) \cdot W_{\mu\mu}(S) \cdot W_{\mu}(S) \cdot W_{\kappa}(S);
$$
  
\n
$$
W_2(S) = 1 + W_1(S); \ W_3(S) = W_{3v}(S) \cdot W_{\mu\nu}(S) \cdot W_{\mu\mu}(S);
$$
  
\n
$$
W_4(S) = W_3(S) \cdot W_2(S); \ W_5(S) = W_4(S) \cdot W_{\kappa}^2(S) \cdot W_{\kappa}^2(S) \cdot W_{\kappa}^2(S) \cdot W_{\kappa}^2(S);
$$
  
\n
$$
W_6(S) = 1 : (1 + W_5(S)); \ W_7(S) = W_{\kappa}^2(S) \cdot W_6(S).
$$

Передаточная функция  $W_5(S)$  является передаточной функцией разомкнутой системы. При построении ЛЧХ на логарифм\* ческой частотной шкале будем откладывать следующие значения частоты:

 $0,001; 0,002; 0,003; \ldots; 0,009; 0,01; 0,02; 0,03; \ldots, 0,0; 0,1; 0,2; 0,3; \ldots; 900.$ Таким образом в каждой, декаде рассматривается девять значений частоты. Обозначив частоту буквой х, номер декады буквой  $k$ , а номер точки в декаде - буквой *і* и политая, что  $i = 0,1, 2, 3, 4, 5$ ;  $k = 1, 2, 3, ..., 9$ ; получим следующее выражение для определения значений частоты:

 $x = 0.001 \cdot k \cdot 10^{i}$ .

В передаточных функциях (табл.6.1) содержатся звенья типа  $1+\tau S$ ,  $i = 1, 2, \dots, 7$ . Заменив символ S на  $jx$ , получим соответствующие частотные функции  $1+\tau$  *jx*, модуль и Фазу которых можно определить по обычным формулам

$$
M_{i} = \sqrt{1 + (\tau_{i} x)^{2}},
$$
  

$$
F_{i} = arctg(\tau_{i} x).
$$

Для определения модуля и фазы частотной функции  $W_1(jx)$  используем следящие выражения:

$$
D_1 = k_s k_s k_\tau k_g \tau_\tau : (M_s M_s M_\tau),
$$
  

$$
F_1 = -F_s - F_6 - F_\tau.
$$

Любая частотная функция представляет собою комплексное число. Поэтому можно записать

$$
W_1(jx) = U_1 + jV_1,
$$

где

$$
U_1 = D_i \cos F_1, \qquad V_1 = D_1 \sin F_1.
$$

Так как

$$
W_2(jx) = 1 + W_1(jx),
$$

T<sub>O</sub>

$$
D_2 = \sqrt{(1 + U_1)^2 + V_1^2},
$$
  
\n
$$
F_2 = arctg(V_1 : U_1)
$$

Логарифмические амплитудные характеристики определяются выражениями

$$
\text{JIAX}_1 = 20 \cdot \lg D_1;
$$
\n
$$
\text{JIAX}_2 = 20 \cdot \lg D_2.
$$

Аналогично находим частотные характеристики остальных передаточных функций.

Вычислив величину ЛАХ и ЛФХ разомкнутой системы при всех заданных значениях частоты и построив соответствующие графики, можно определить запасы устойчивости САР по фазе и амплитуде.

Построение переходной функции на ПЭВМ удобно выполнять путем численного решения системы дифференциальных уравнении, описывающих САР. При этом внешнее возмущение следует задавать в Форме единичного скачка. В нашем случае примем  $G_1 = 1$ ,  $r_0 = 0$  (см. рис.6.1). Систему дифференцированных уравнение составим по заданным передаточным функциям (см. табл. 6.1) с учетом обозначении, принятых на структурной схеме. При переходе от передаточных функции к дифференциальным уравнениям удобно сложные передаточные функции представлять в виде последовательного соединения элементарных звеньев, каждое из которых имеет знаменатель не выше первого порядка. Такие звенья легко преобразуются в дифференциальные уравнения первого порядка. Так, например, передаточная функция

$$
W_{\text{TO1}}(S) = \frac{k_1(1+\tau_3S)}{(1+\tau_1S)(1+\tau_2S)} = \frac{Q_1}{G_1}
$$

может быть представлена в виде произведения двух элементарных звеньев

$$
\frac{k_1}{1+\tau_1 S} = \frac{Z}{G} \qquad u \quad \frac{1+\tau_3 S}{1+\tau_2 S} = \frac{Q_1}{Z_1},
$$

где Z<sub>1</sub> - некоторая промежуточная переменная.

В результате получаем два дифференциальных уравнения первого порядка

$$
\dot{Z}_1 = \frac{k_1}{\tau_1} G - \frac{1}{\tau_1} Z_1;
$$
\n
$$
\dot{Q}_1 = \frac{1}{\tau_2} Z_1 + \frac{\tau_3}{\tau_2} \dot{Z} - \frac{1}{\tau_2} Q_1
$$

Выполнив аналогичные преобразования для всех передаточных функций, получим систему из девяти дифференциальных уравнений (табл. 6.2).

Решение этой системы на ПЭВМ можно выполнить одним из известных численных методов: Эйлера, Рунге-Кутта.

Блок-схема программ для решения рассматриваемой задачи на ПЭВМ представлена на рис.6.2. Как видно из блок-схемы (см. рис.6.2), после расчета и печати характеристик ЛАХ5 и F5 (блоки № 2,3,4,5) выполняется определение запаса устойчивости системы по амплитуде методом линейной аппроксимации этих характеристик (блок №6). Если система устойчива, то осуществляется переход к вычислению динамических характеристик (блоки № 8,9). Если же система неустойчива, динамические характеристики в этом случае не вычисляются.

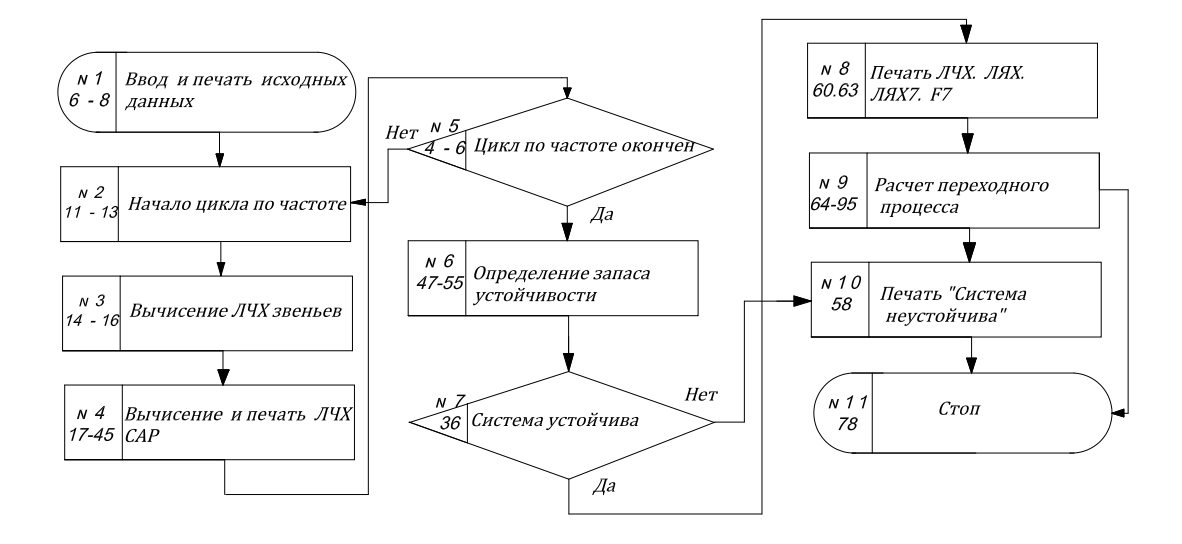

Рис.6.2.

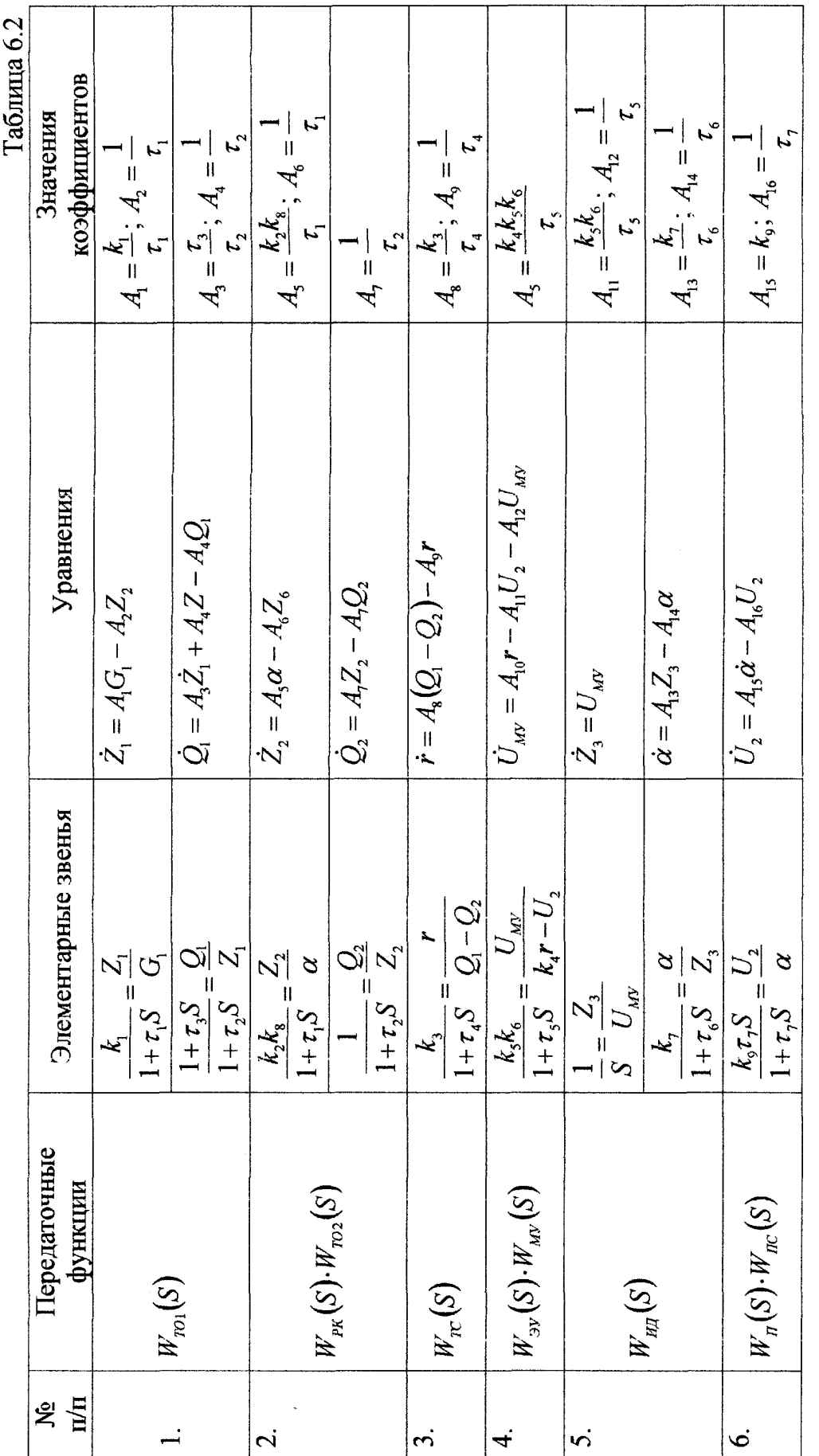

# *6.3. Пример решения задачи*

Исследование САР на ПЭВМ было выполнено для случая исходных данных, приведенных в табл.5.7. При этом система оказалась неустойчивой (см.значения ЛАХ5 и *F*5 при  $k_2$ =12,5 в табл.6.5).

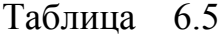

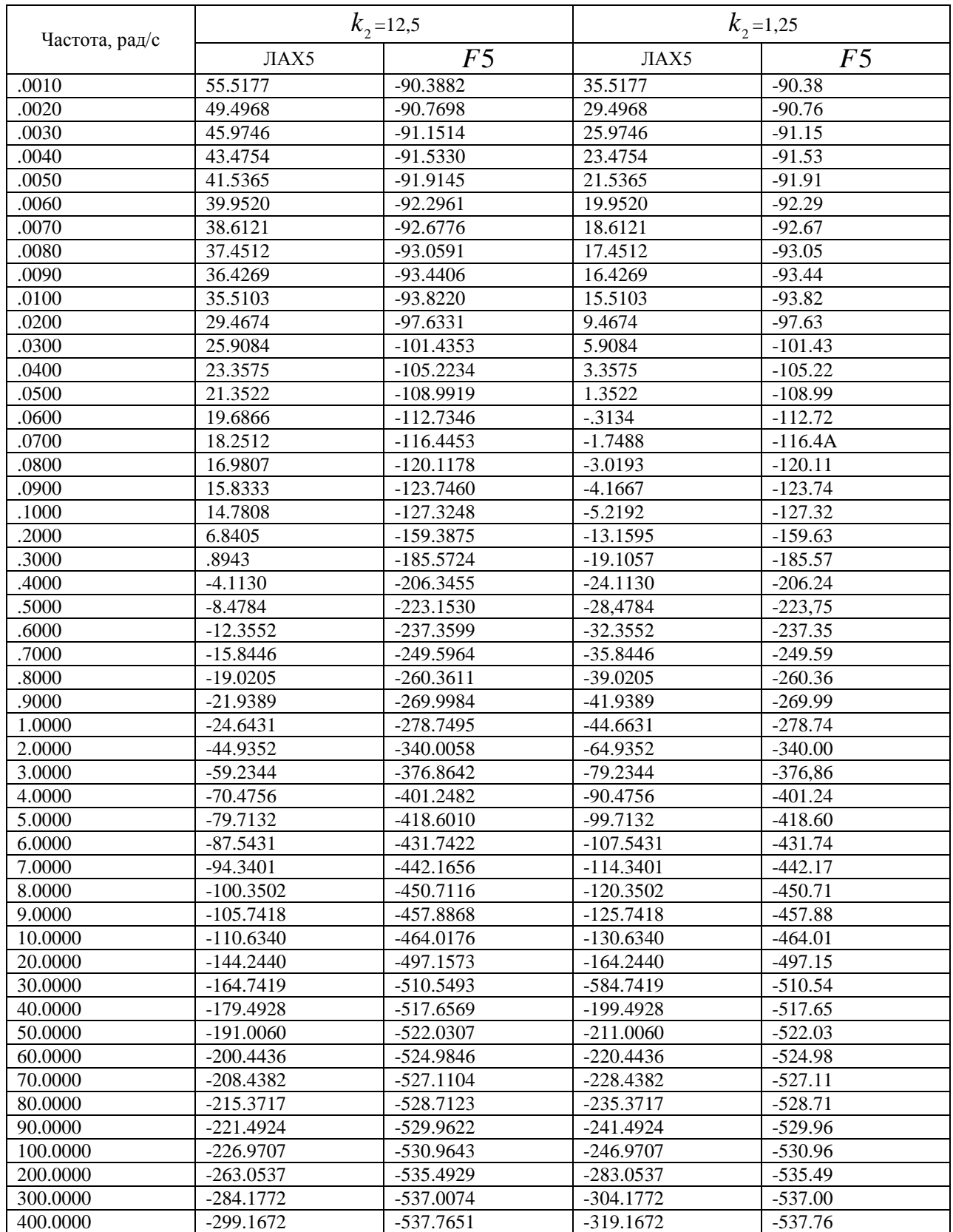

# Таблица 6.6

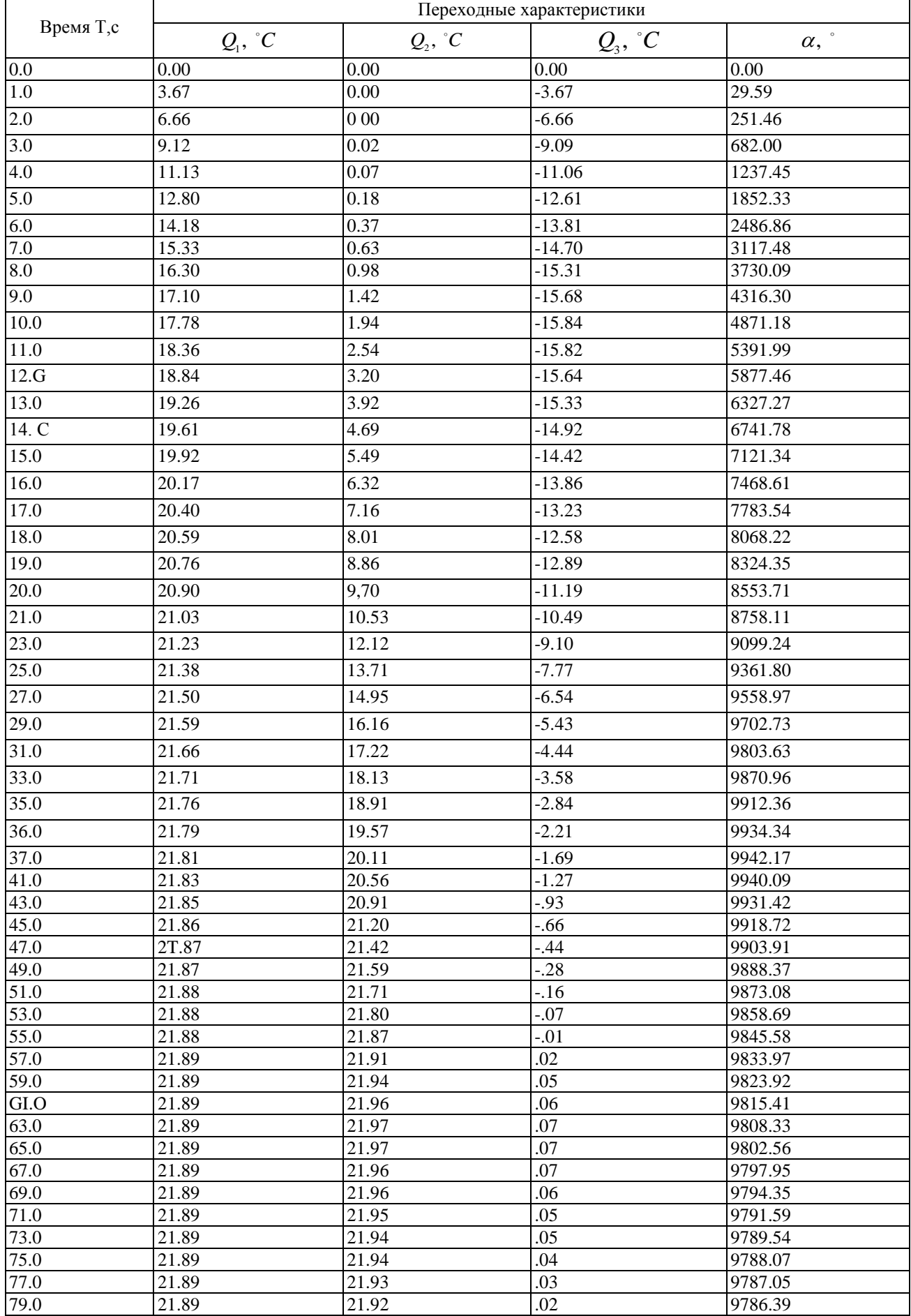

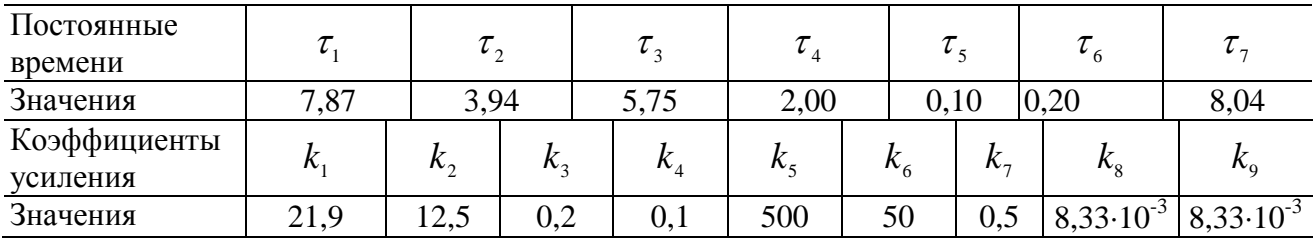

После уменьшения коэффициента  $k$ , в 10 раз система стала устойчивой, что видно из анализа соответствующих характеристик (см.графики ЛЧХ5 и F5 на рис.6.3 и табл.6.5 при  $k<sub>2</sub>=1,25$ ). Вещественная частотная характеристика замкнутой системы показана на рис.6.4, а ее переходные характеристики содержатся в табл.6.6. На рис.6.5 показан график  $\theta(t)$ . Как видно из этого графика, увеличение расхода рабочей среды  $G_i$  привело сначала к уменьшению температуры  $\theta$ , а затем в результате работы САР величина этой температуры возвратилась к прежнему заданному значению. Бремя регулирования равно 50 с, а максимальное отклонение температуры в составляет около 16°С.

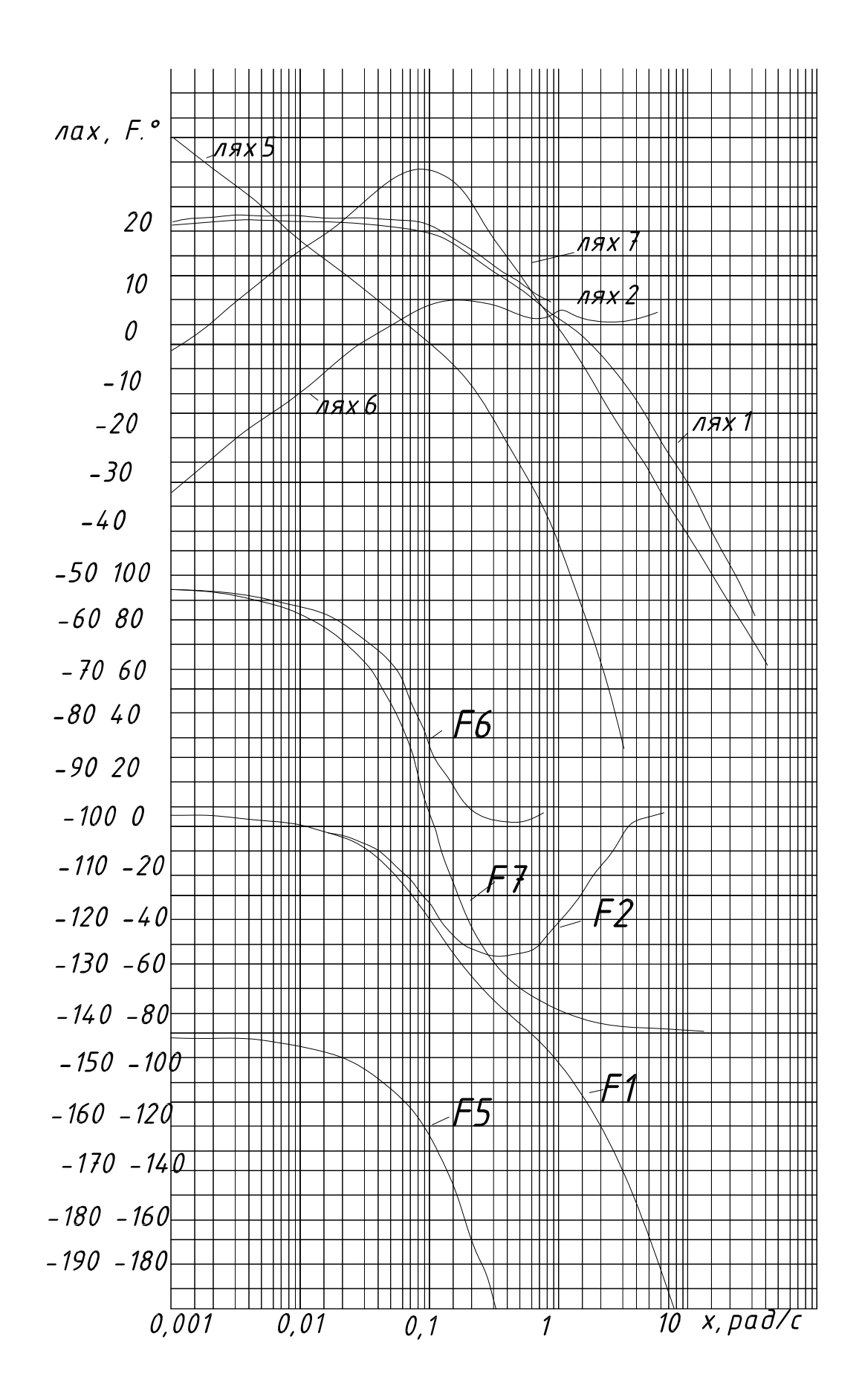

Рис.6.3

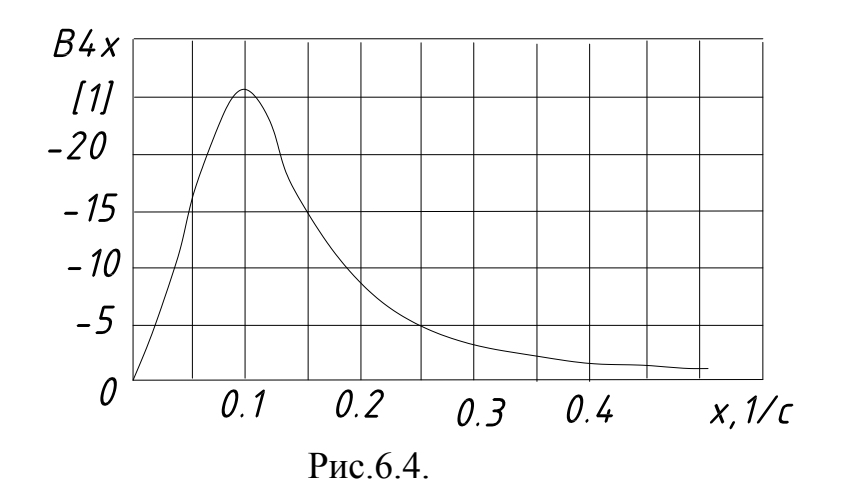

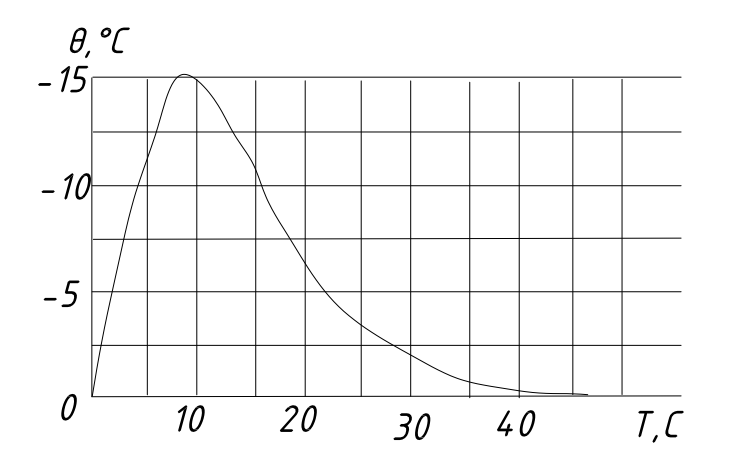

Рис.6.5.

Учебное издание

ГРУНТОВИЧ Надежда Владимировна ГРУНТОВИЧ Николай Васильевич

## **ТЕОРИЯ АВТОМАТИЧЕСКОГО УПРАВЛЕНИЯ**

# МЕТОДИЧЕСКОЕ ПОСОБИЕ По выполнению и оформлению курсовой работы «ИССЛЕДОВАНИЕ ДИНАМИЧЕСКИХ СВОЙСТВ СИСТЕМ АВТОМАТИЧЕСКОГО УПРАВЛЕНИЯ»

для студентов направлений: 15.03.04 – Автоматизация технологических процессов и производств 13.03.02 – Электроэнергетика и электротехника

Редактор Лебедева Е.М.

Подписано к печати 19.10.2015 г. – Формат 60х84  $^{1}/_{16}$ Бумага офсетная. Усл. п. л. 3,31. Тираж 25 экз. Изд. № 3718.

Издательство Брянского государственного аграрного университета 243365 Брянская обл., Выгоничский район, с. Кокино, Брянский ГАУ